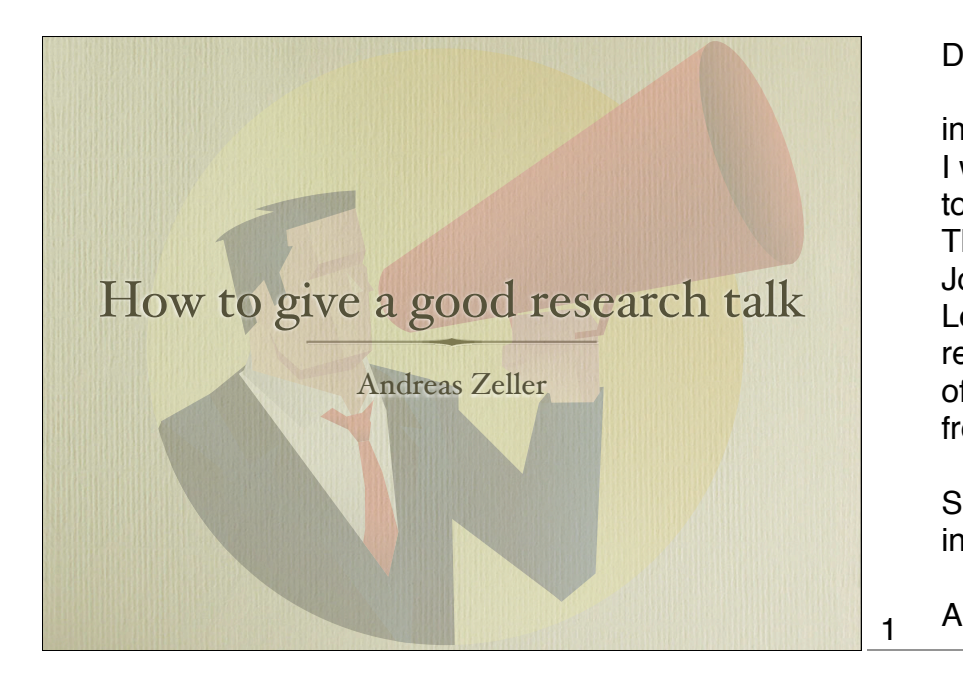

Dear all,

in our Master Seminar this week, I will give a presentation on how to give a good research talk. The presentation features Steve Jobs, Don McMillan, Lawrence Lessig, Mickey Mouse, as well as researchers from the University of Washington. The most frequent word is "chicken".

See you on Wednesday at 16:15 in Room 328 (our seminar room),

Andreas

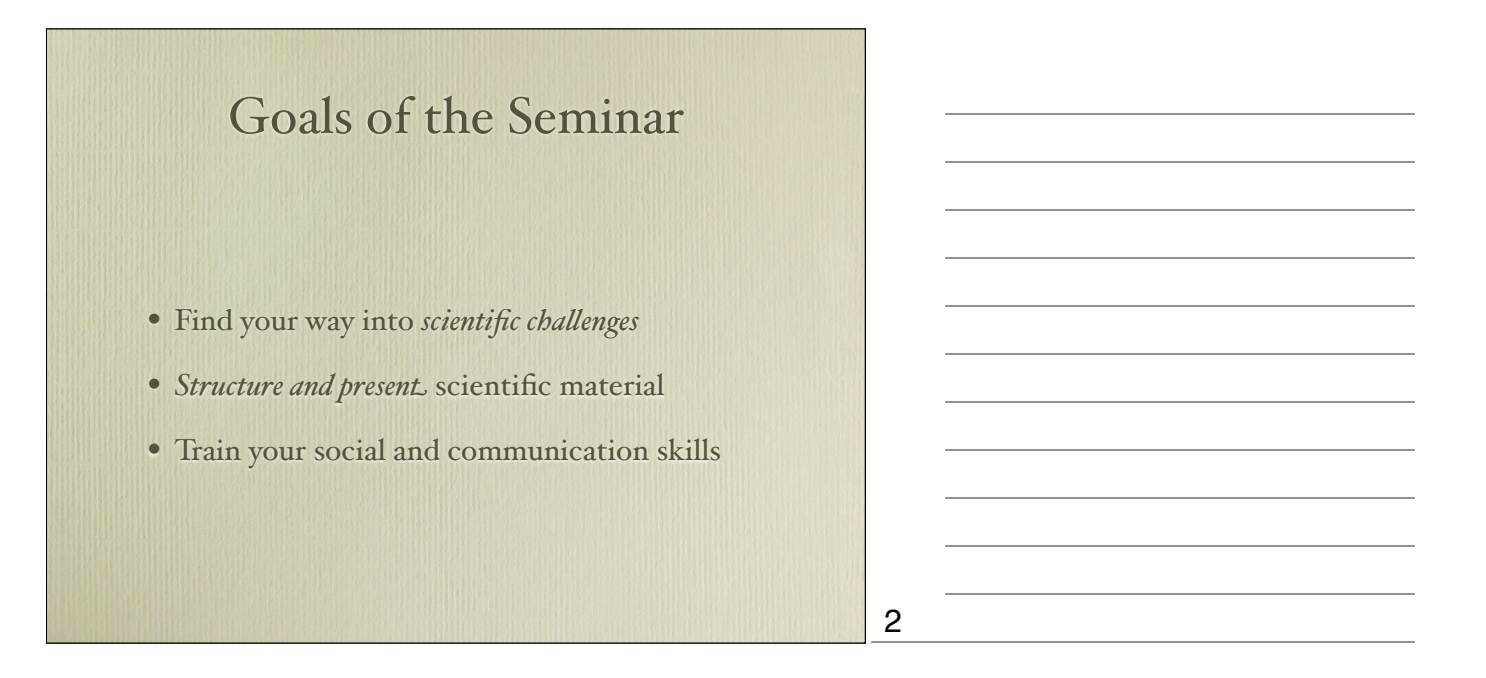

3

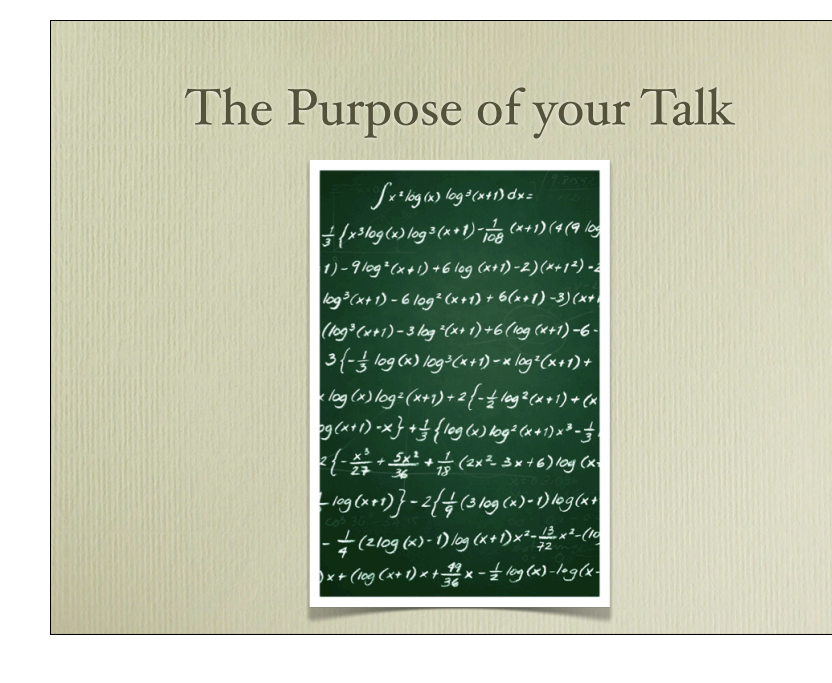

You may wish to \* impress people with your brainpower \* tell them you know all and everything \* tell them how you went in there and back All this is wrong.

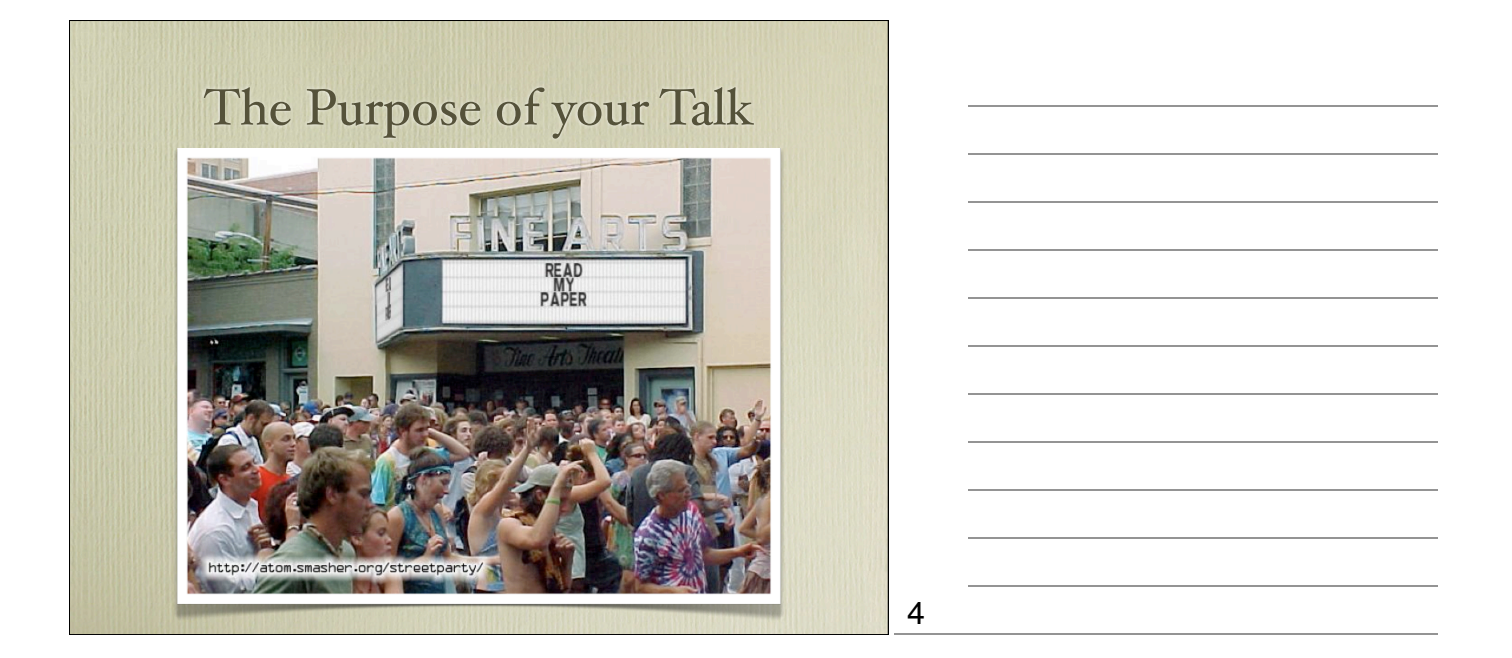

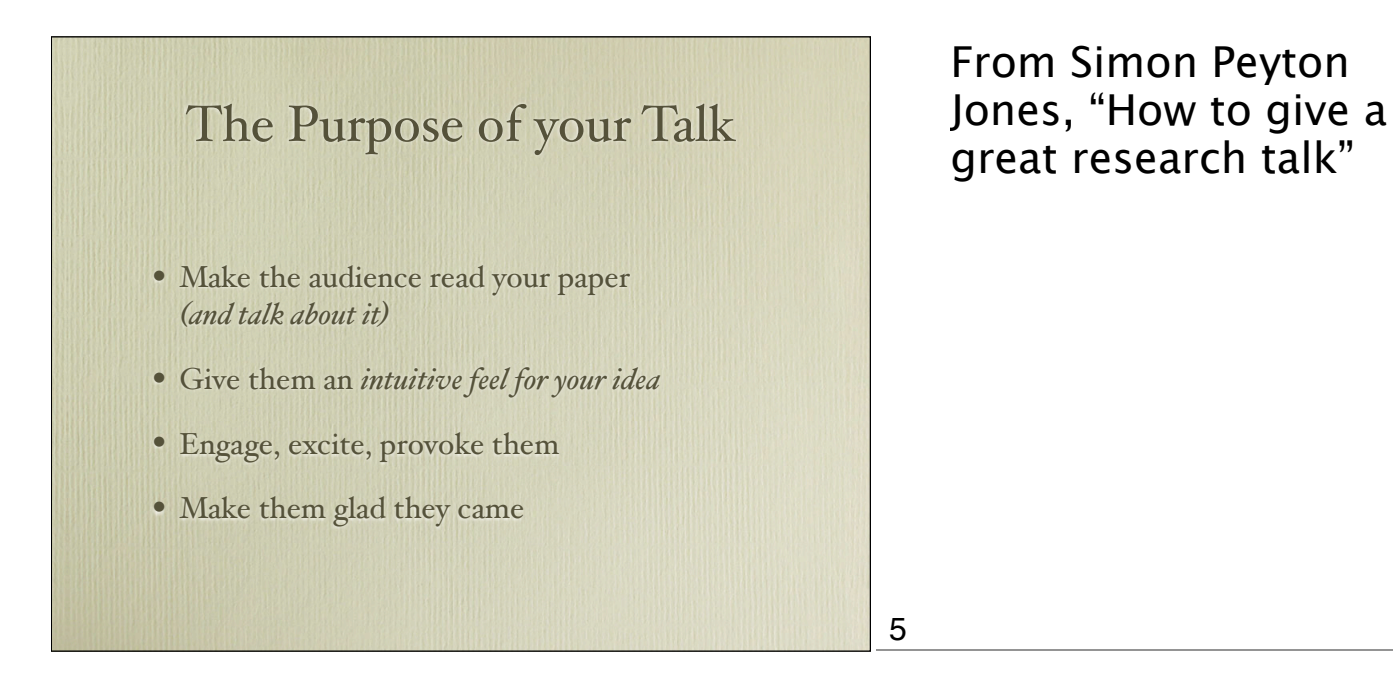

6

## Preparation

- Check the material
- Identify central topics and claims
- Outline the talk
- Make a detailed sketch

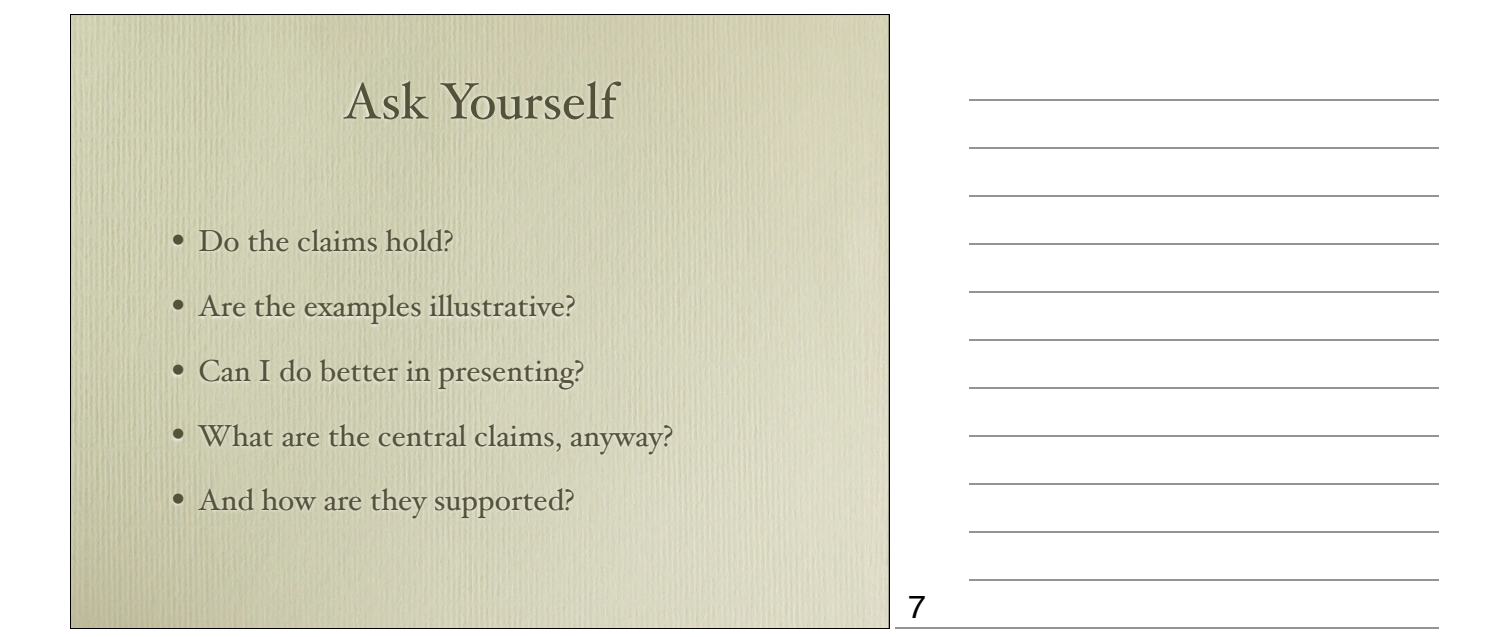

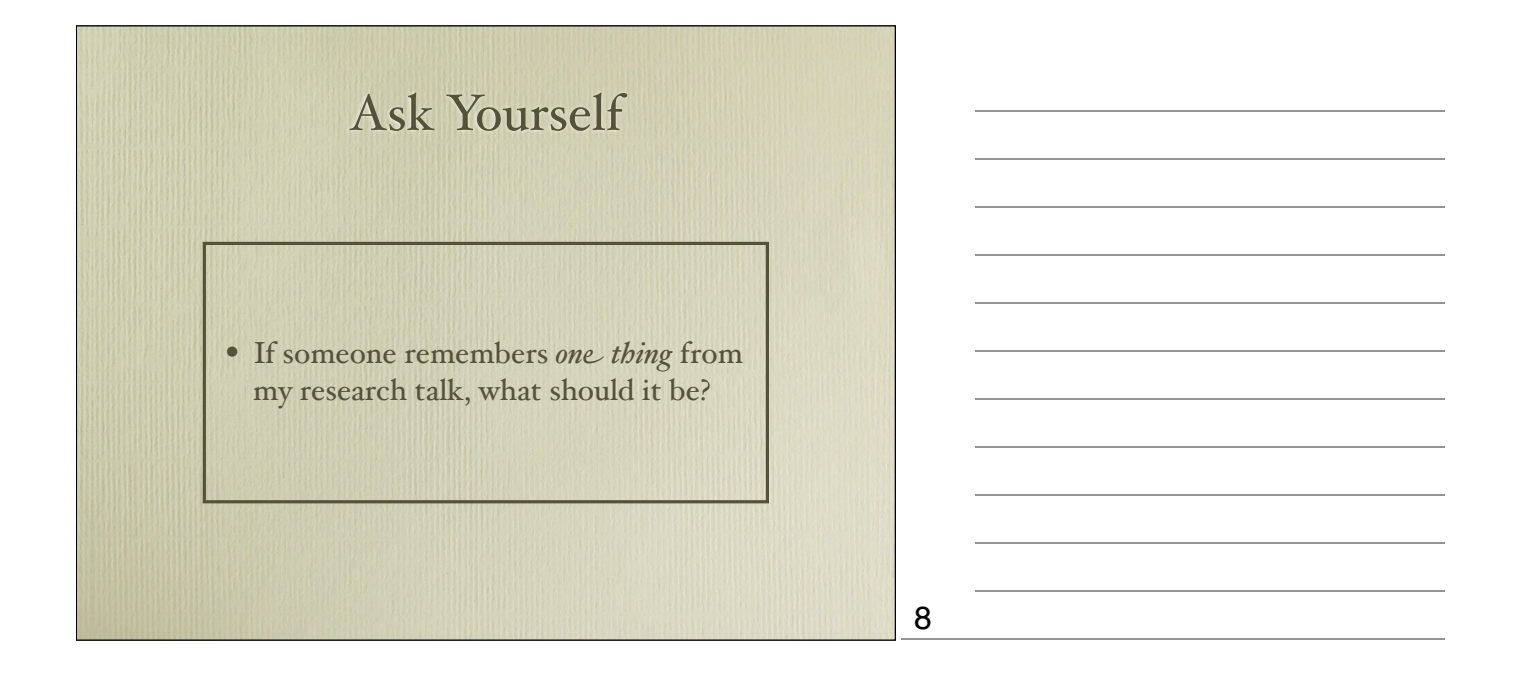

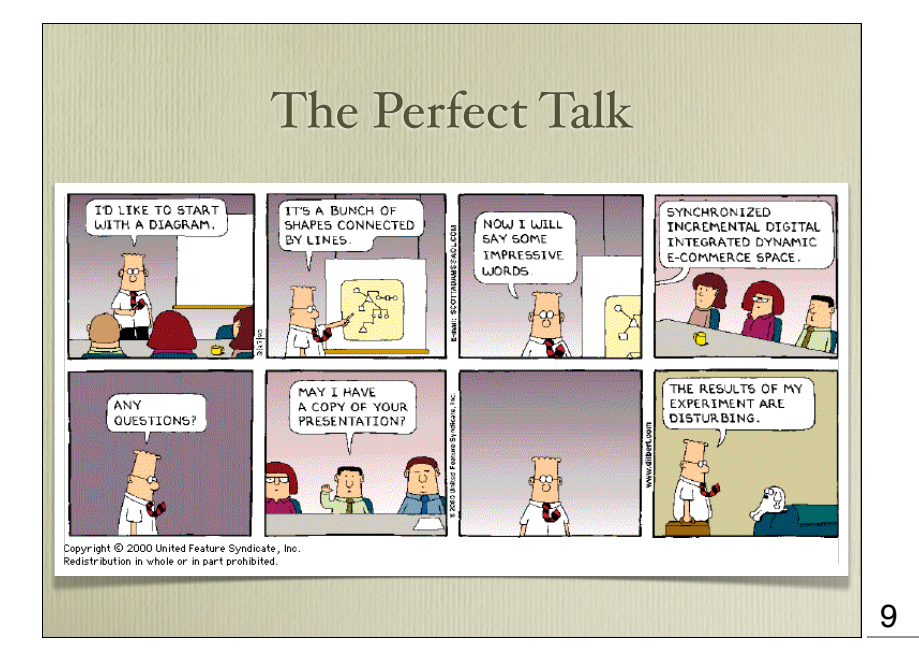

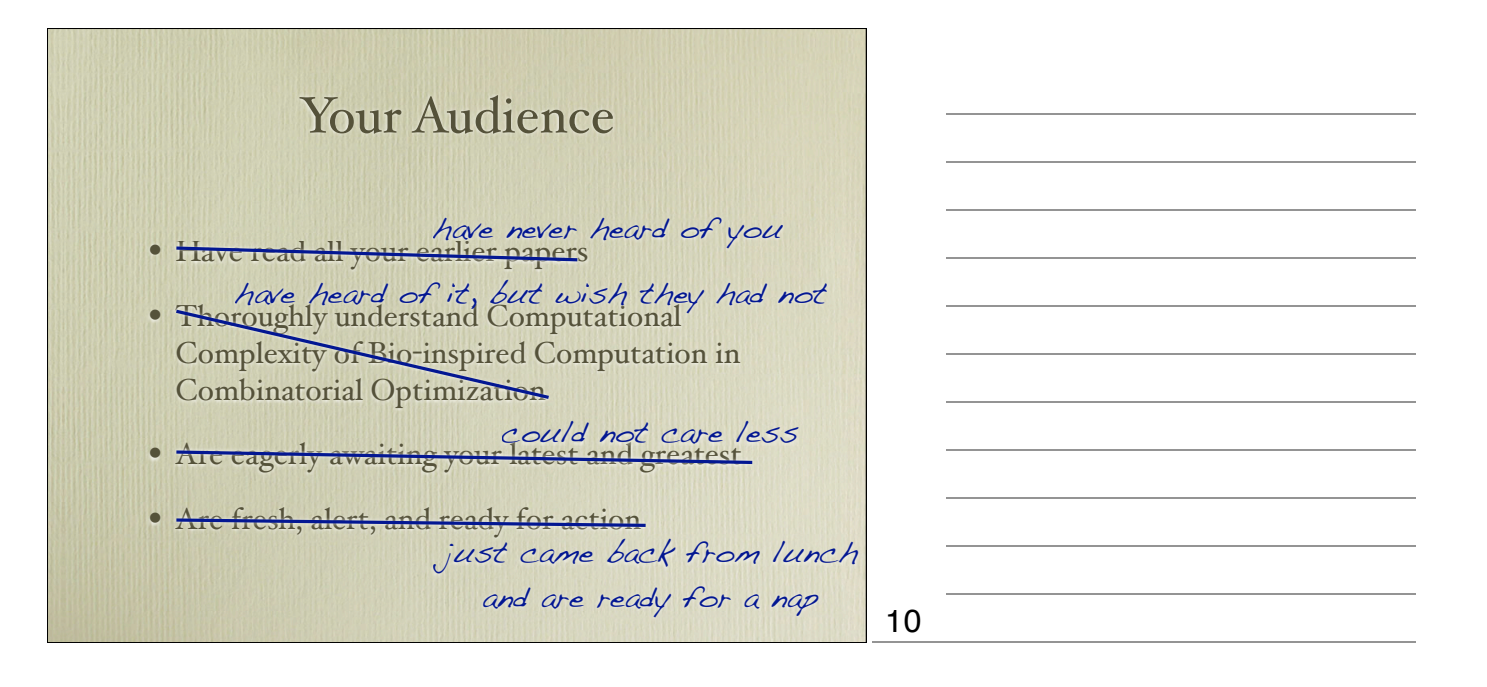

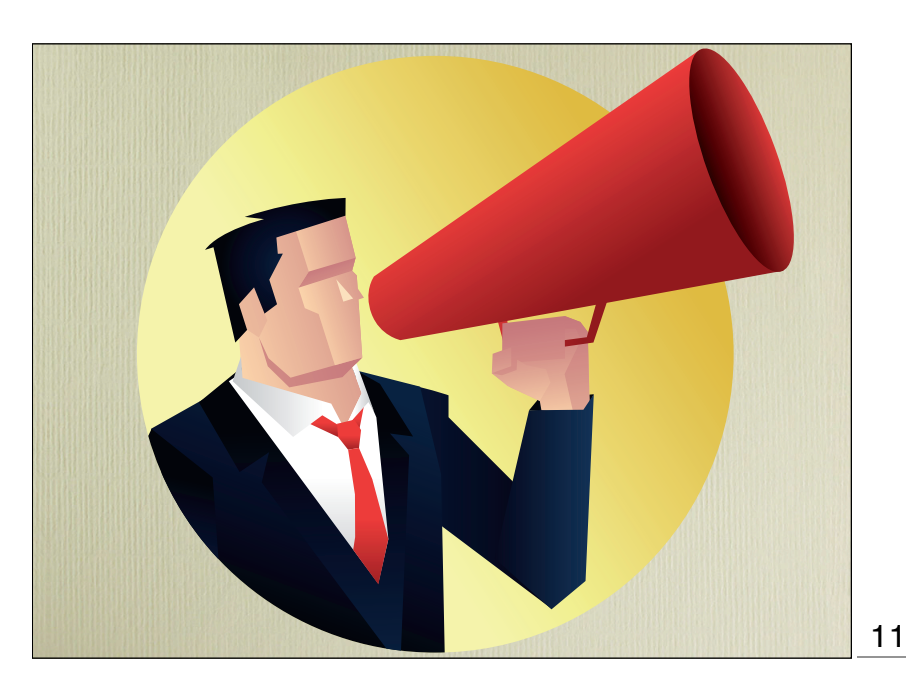

Wake up!

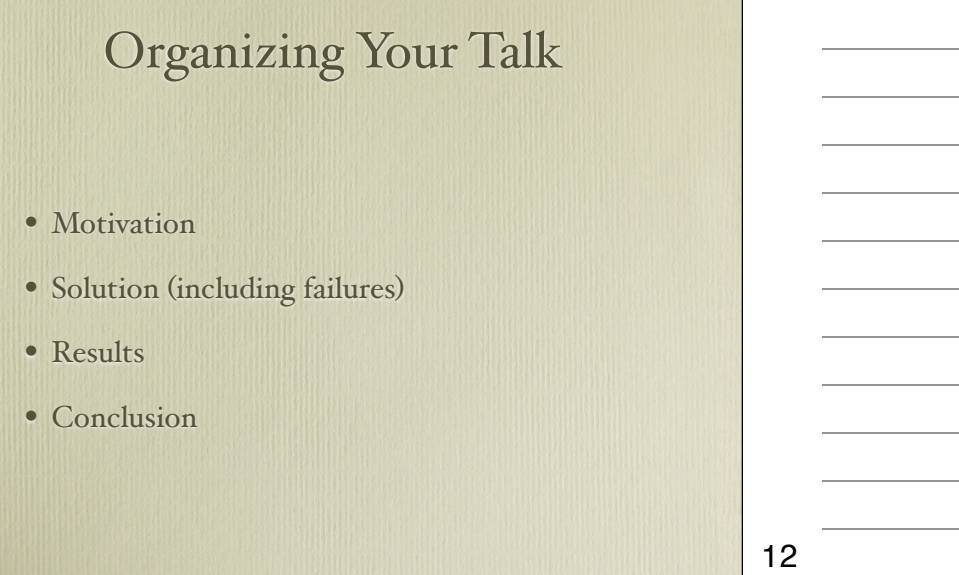

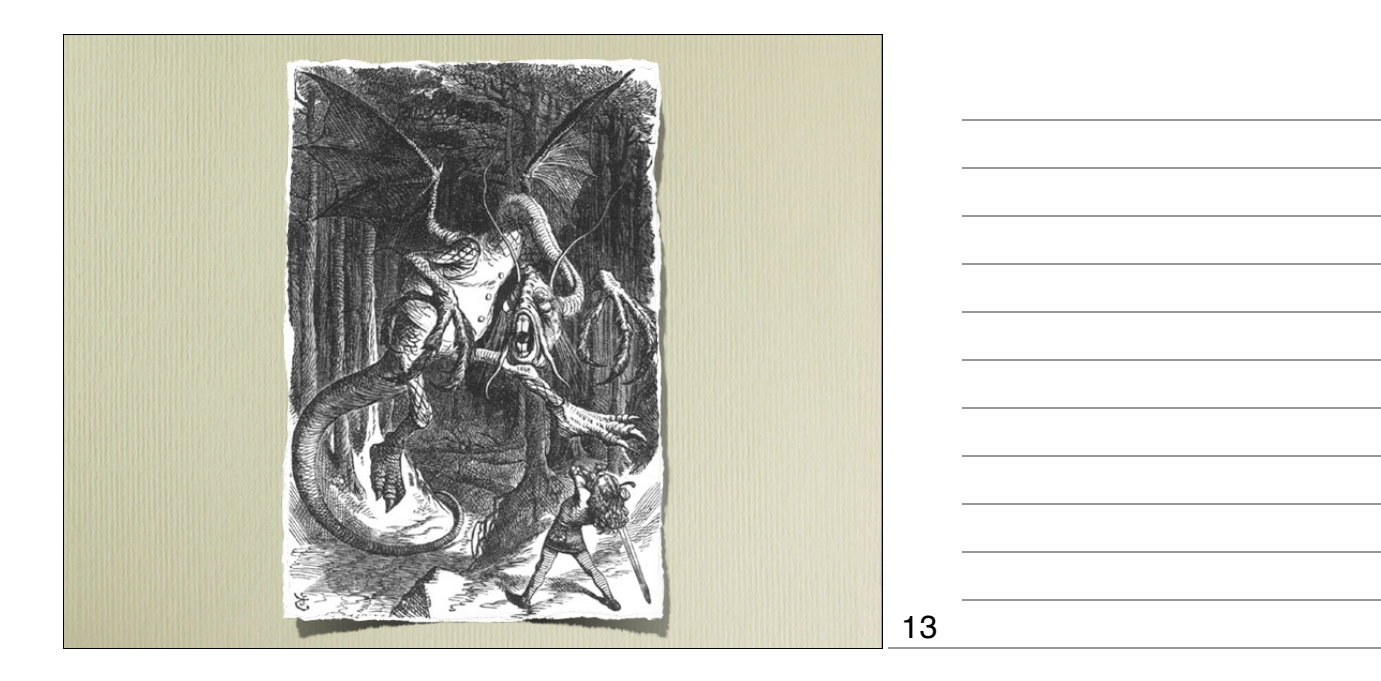

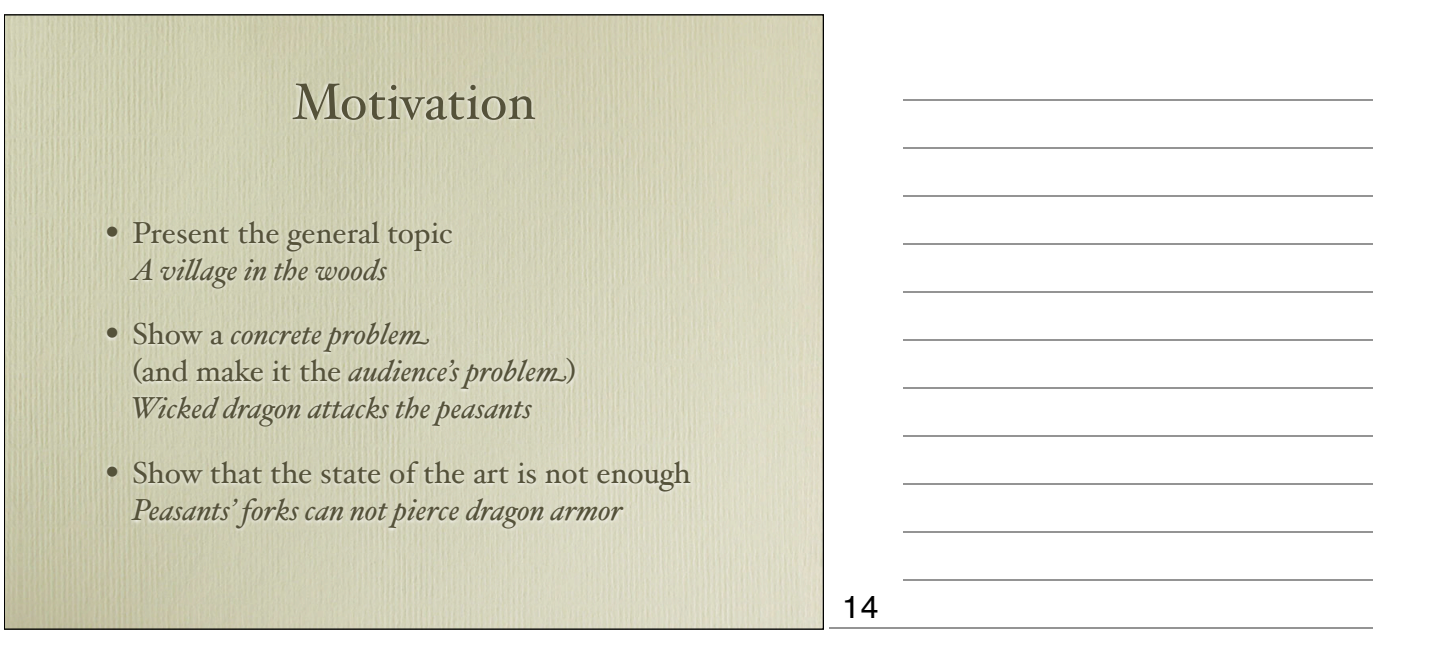

# Solution + Results • Show new approach and its advantages *Hero comes with vorpal blade and fights drago n* • Show how approach solves concrete problem *Vorpal blade goes snicker -snick; dragon is slayed* • Does the approach generalize? *Would this work for other dragons, too? Why?* 15

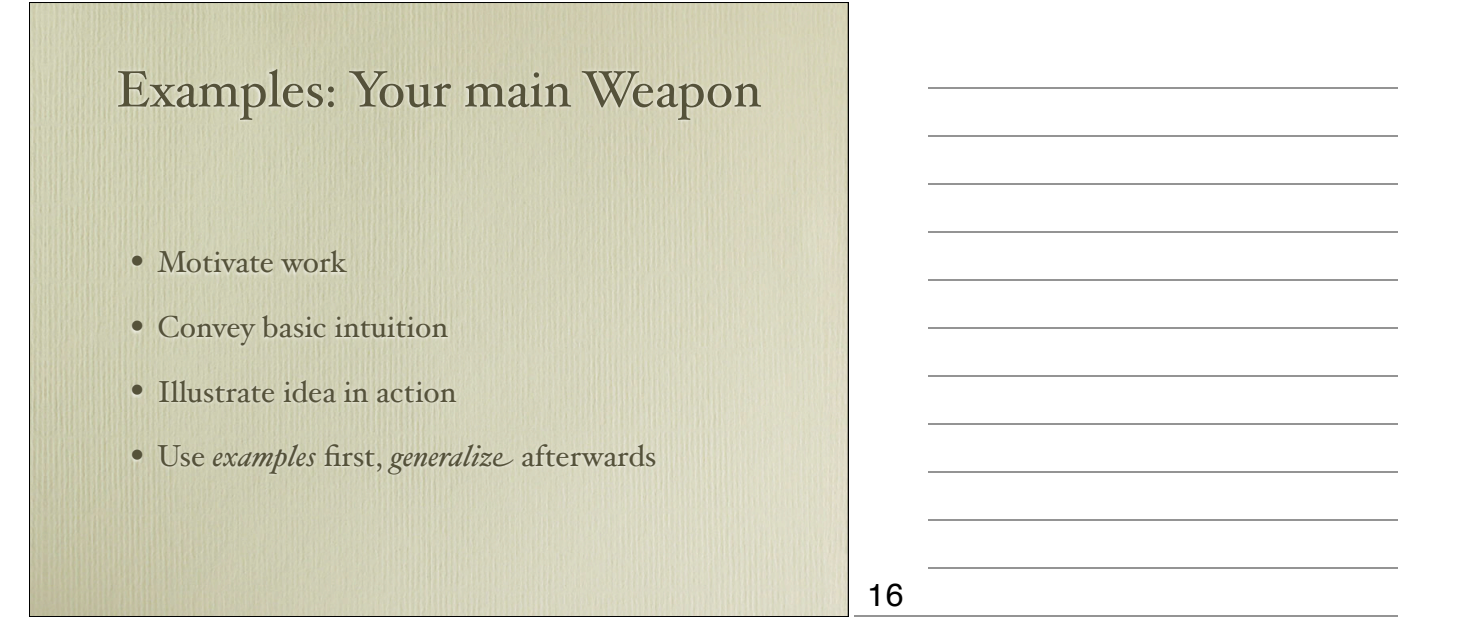

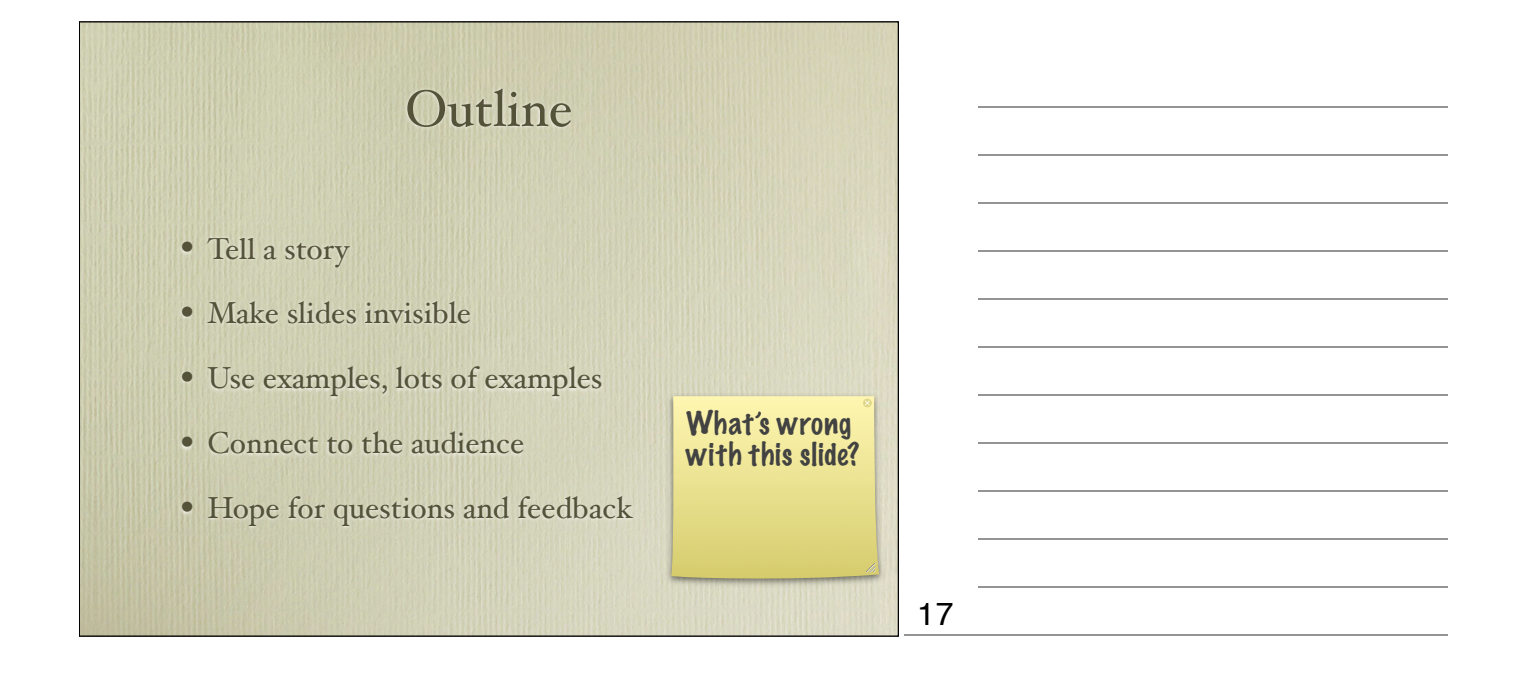

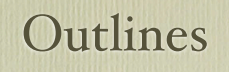

- Don't use talk outlines *at the beginning*
- Don't use talk outlines *in between*
- Actually, don't use talk outlines *at a!*
- Better: Use a diagram after 5 minutes
- Think of this diagram as a *memorizable image*

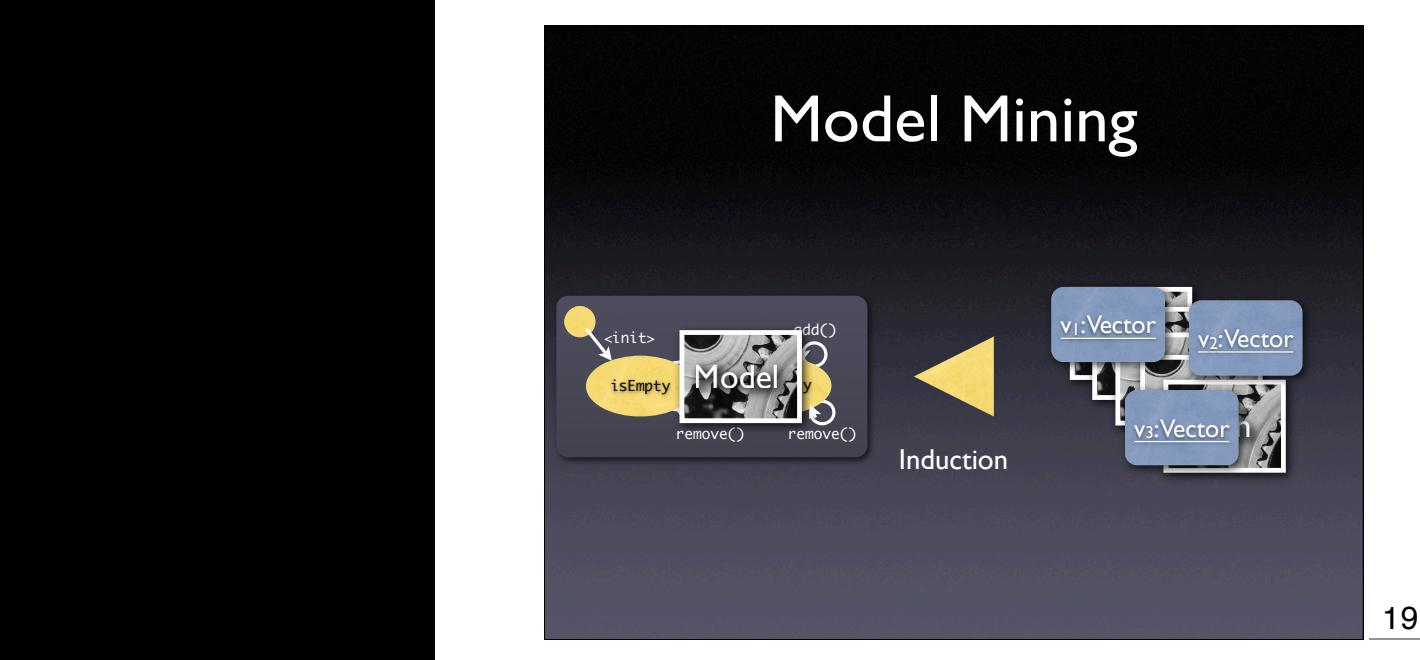

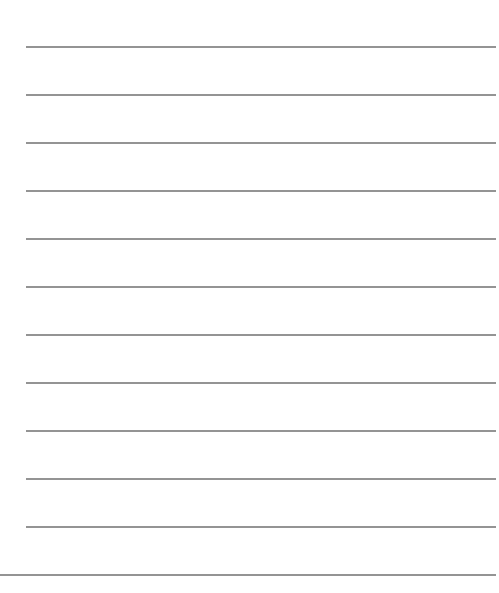

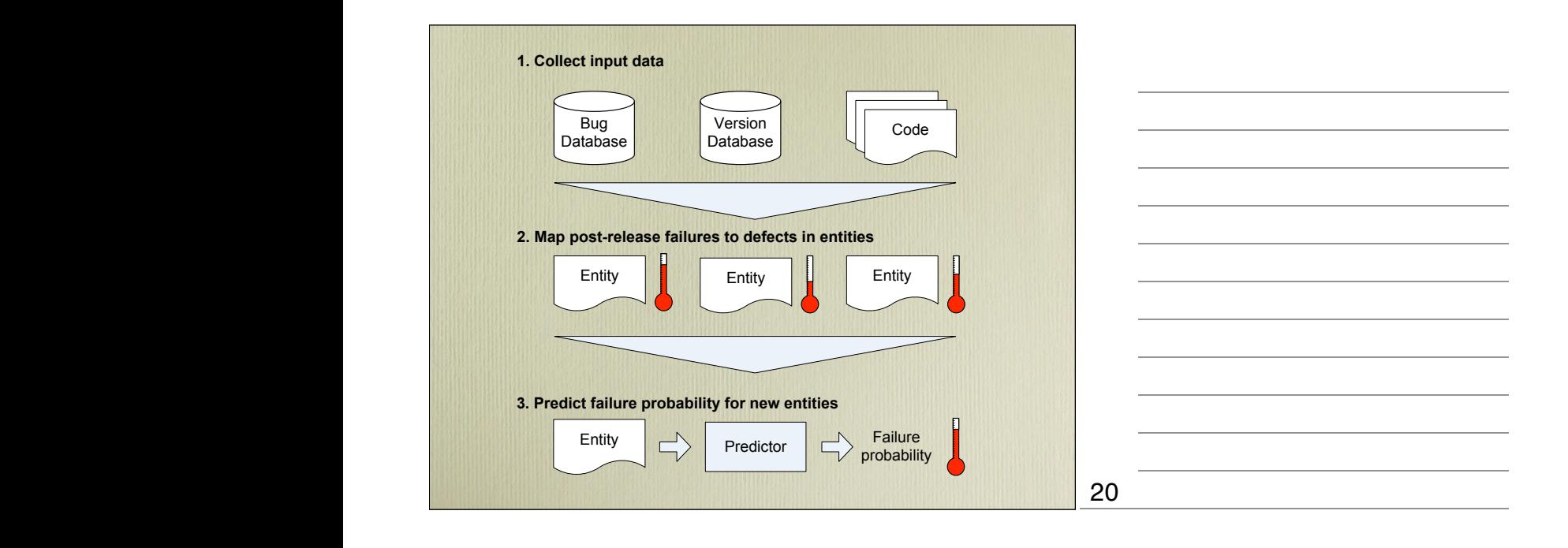

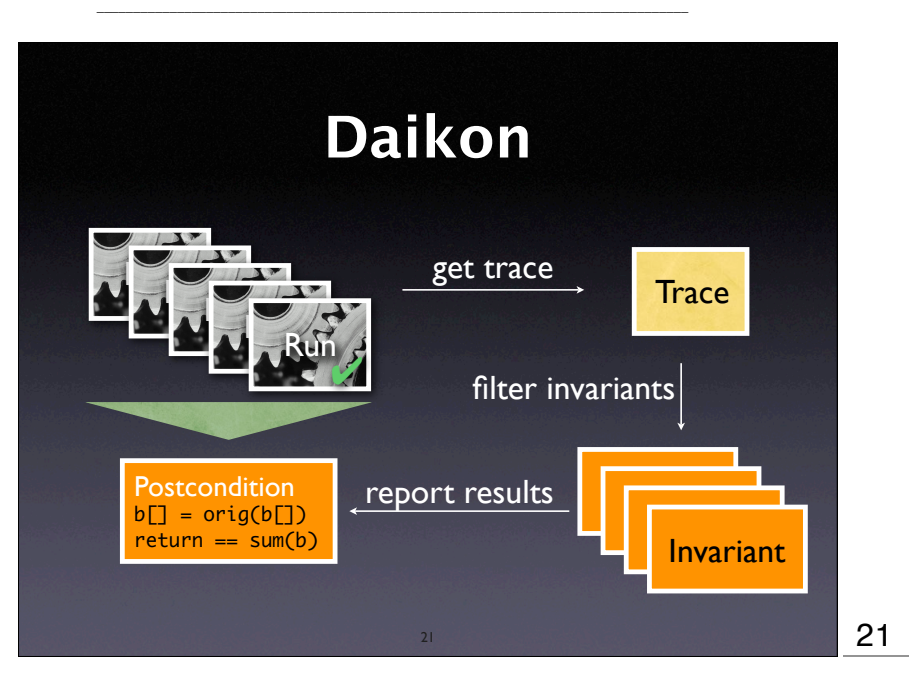

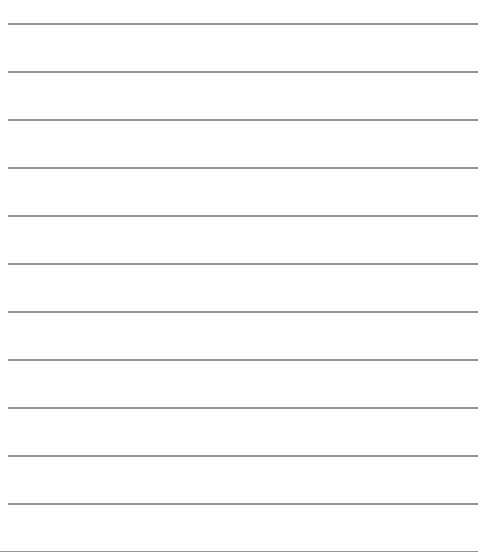

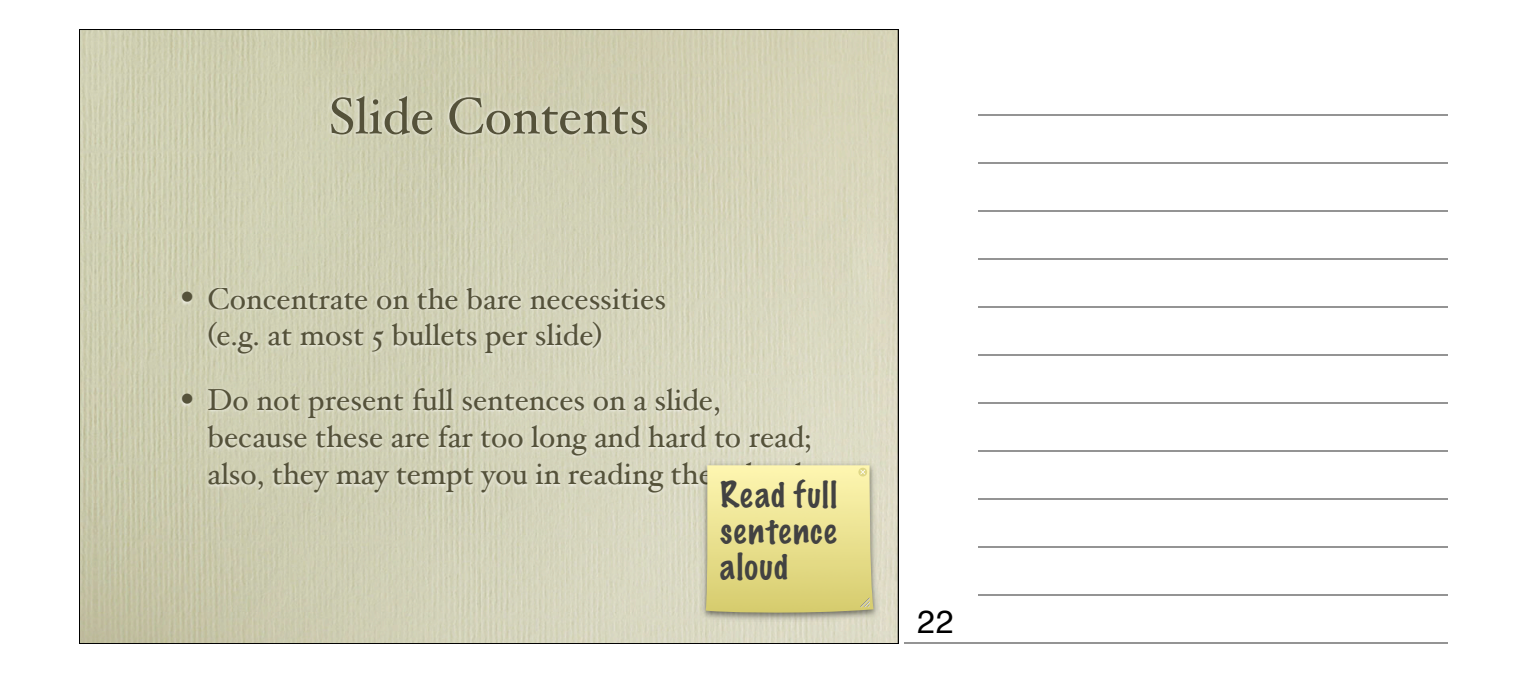

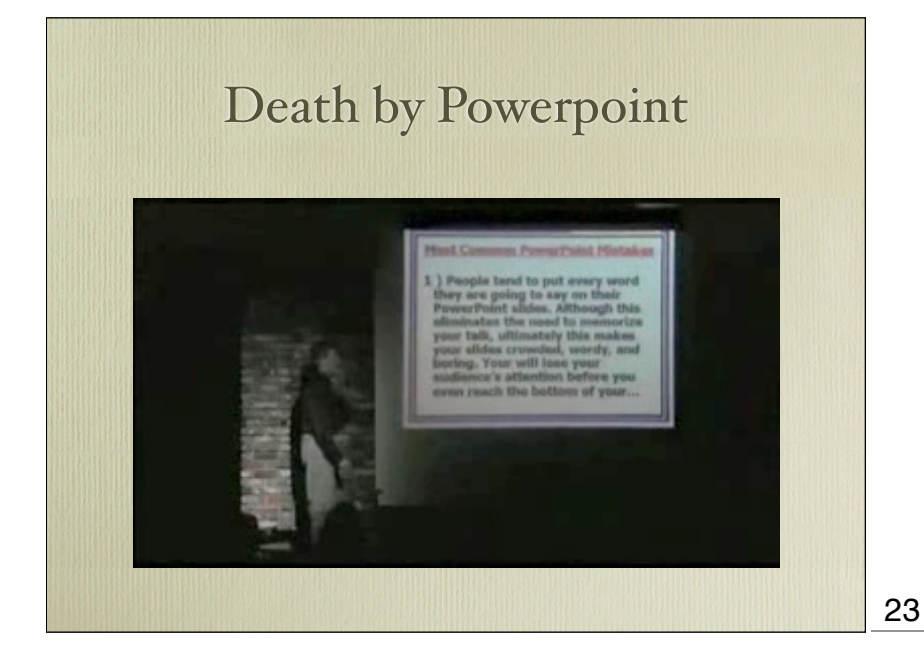

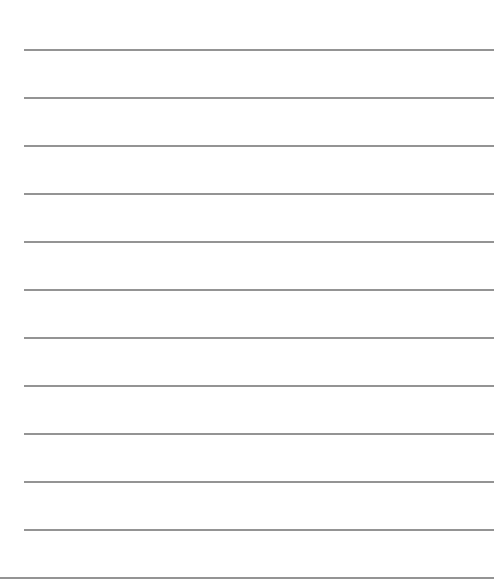

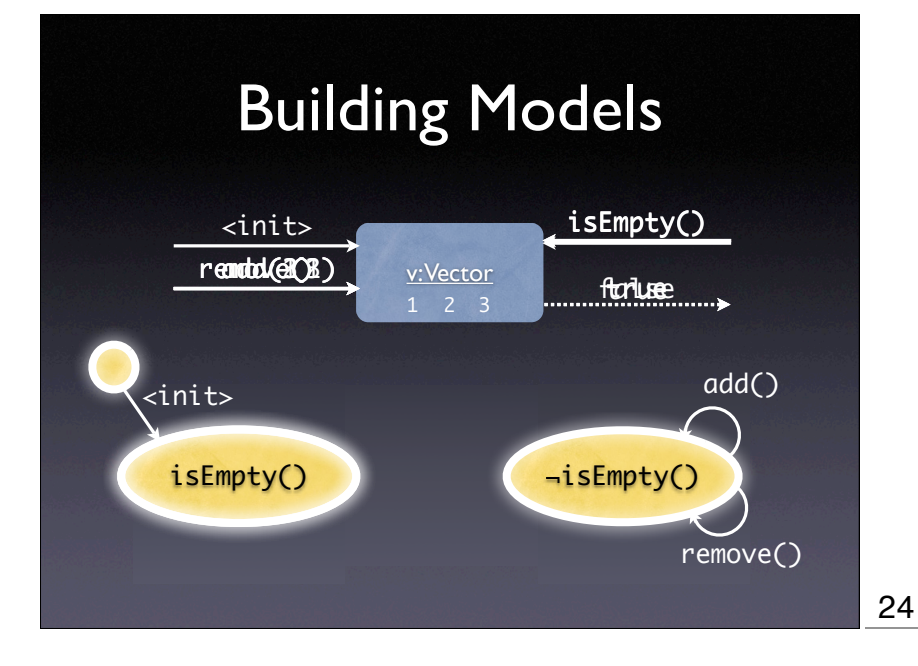

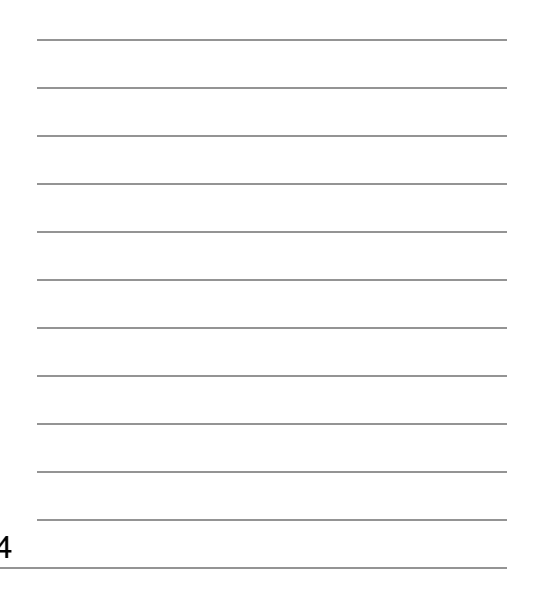

### Slide Layout

- Focus on *clarity*
- Avoid all that distracts from the message
- Slides should *support* your (spoken) word
- Always prefer diagrams over text
- Avoid bullet lists (like this one)

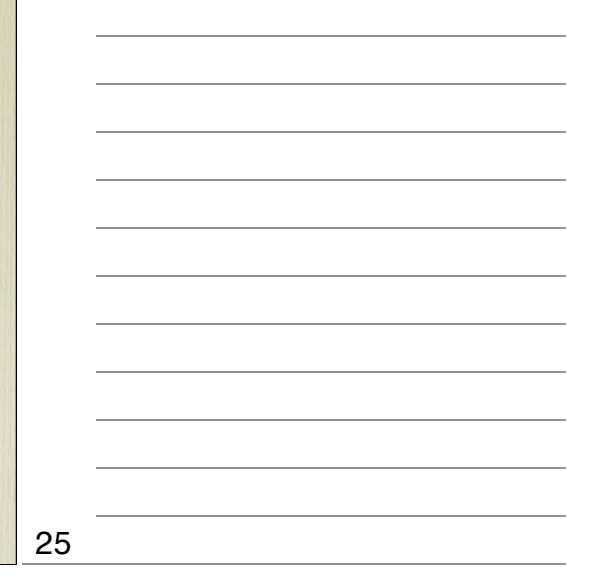

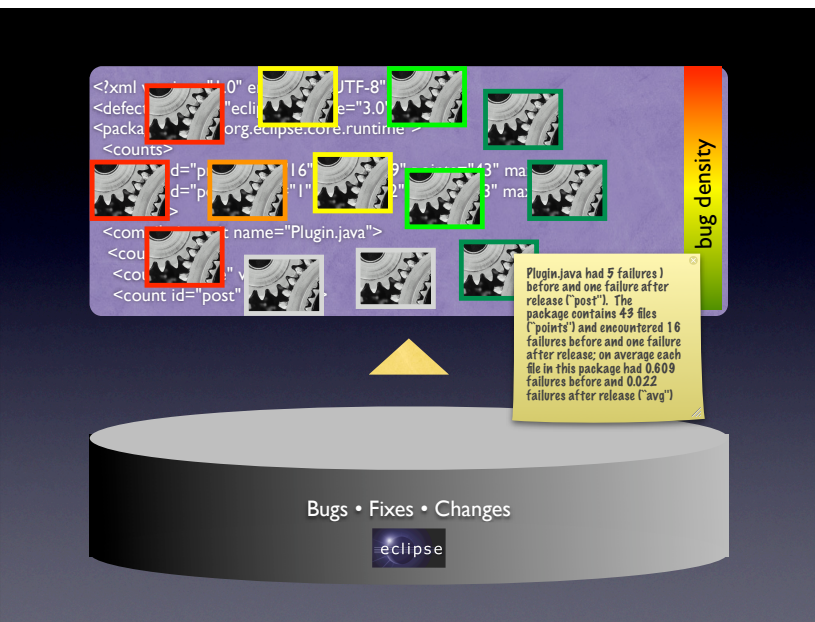

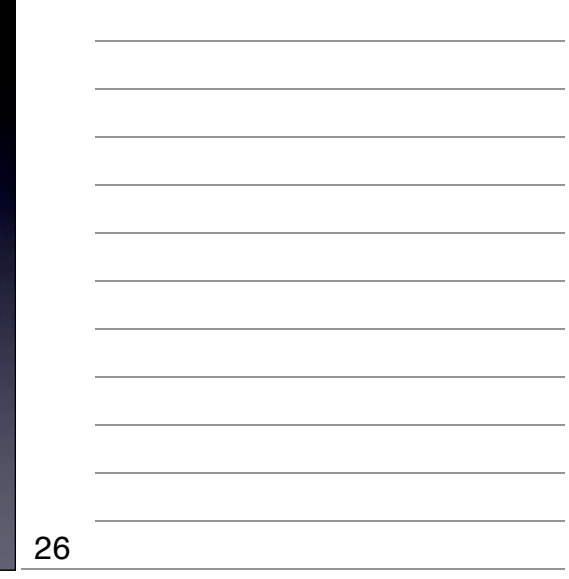

$$
\begin{aligned}\n\textbf{Maths} \\
f_{h,\varepsilon}(x,y) &= \varepsilon \mathbf{E}_{x,y} \int_0^{t_{\varepsilon}} L_{x,y_{\varepsilon}(\varepsilon u)} \varphi(x) \, du \\
&= h \int L_{x,z} \varphi(x) \rho_x(dz) \\
&\quad + h \left[ \frac{1}{t_{\varepsilon}} \left( \mathbf{E}_y \int_0^{t_{\varepsilon}} L_{x,y^x(s)} \varphi(x) \, ds - t_{\varepsilon} \int L_{x,z} \varphi(x) \rho_x(dz) \right) \\
&\quad + \frac{1}{t_{\varepsilon}} \left( \mathbf{E}_y \int_0^{t_{\varepsilon}} L_{x,y^x(s)} \varphi(x) \, ds - \mathbf{E}_{x,y} \int_0^{t_{\varepsilon}} L_{x,y_{\varepsilon}(\varepsilon s)} \varphi(x) \, ds \right) \right] \\
&= h \widehat{L}_x \varphi(x) + h \theta_{\varepsilon}(x, y)\n\end{aligned}
$$

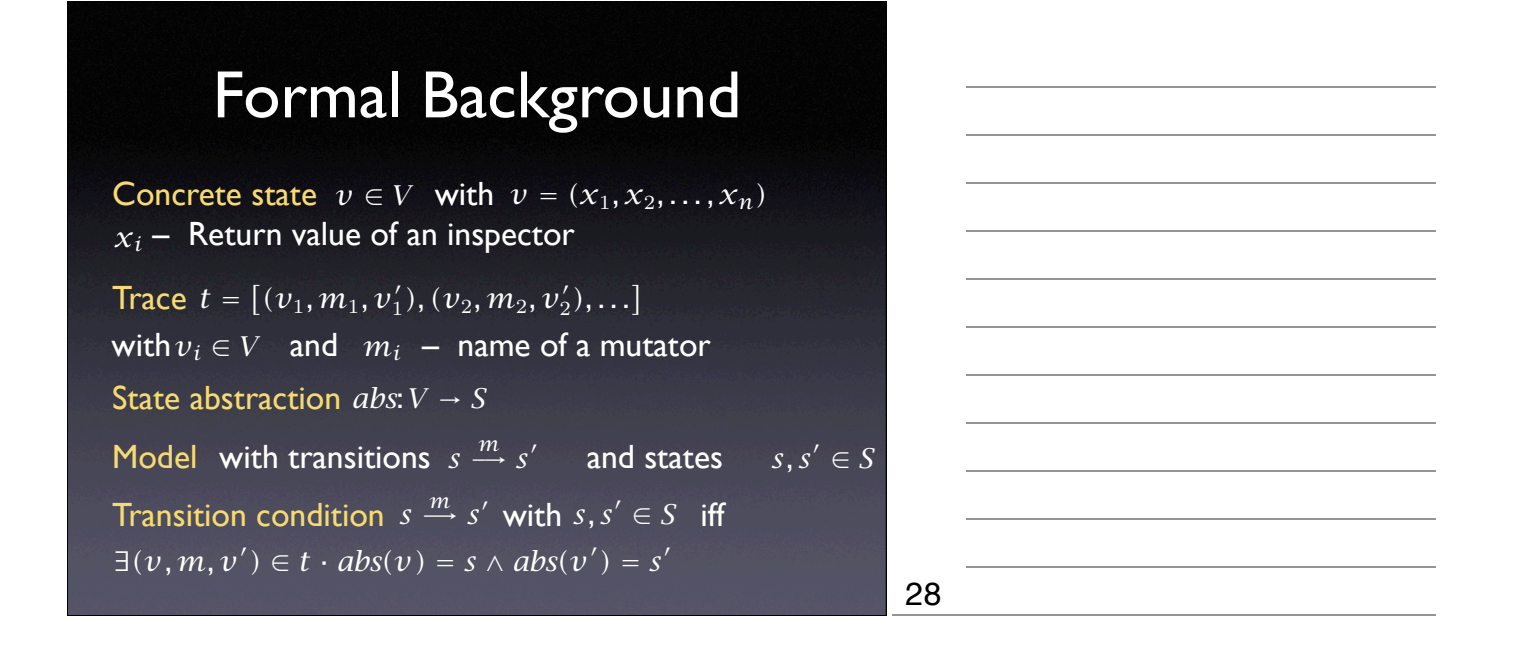

#### Maths

- Avoid maths.
	- Formulae are for papers, not slides
	- Few people can read + understand complex formulae in 30 seconds
- Demonstrate that the formal foundation can be presented on demand
- *Examples are more important than maths*

29

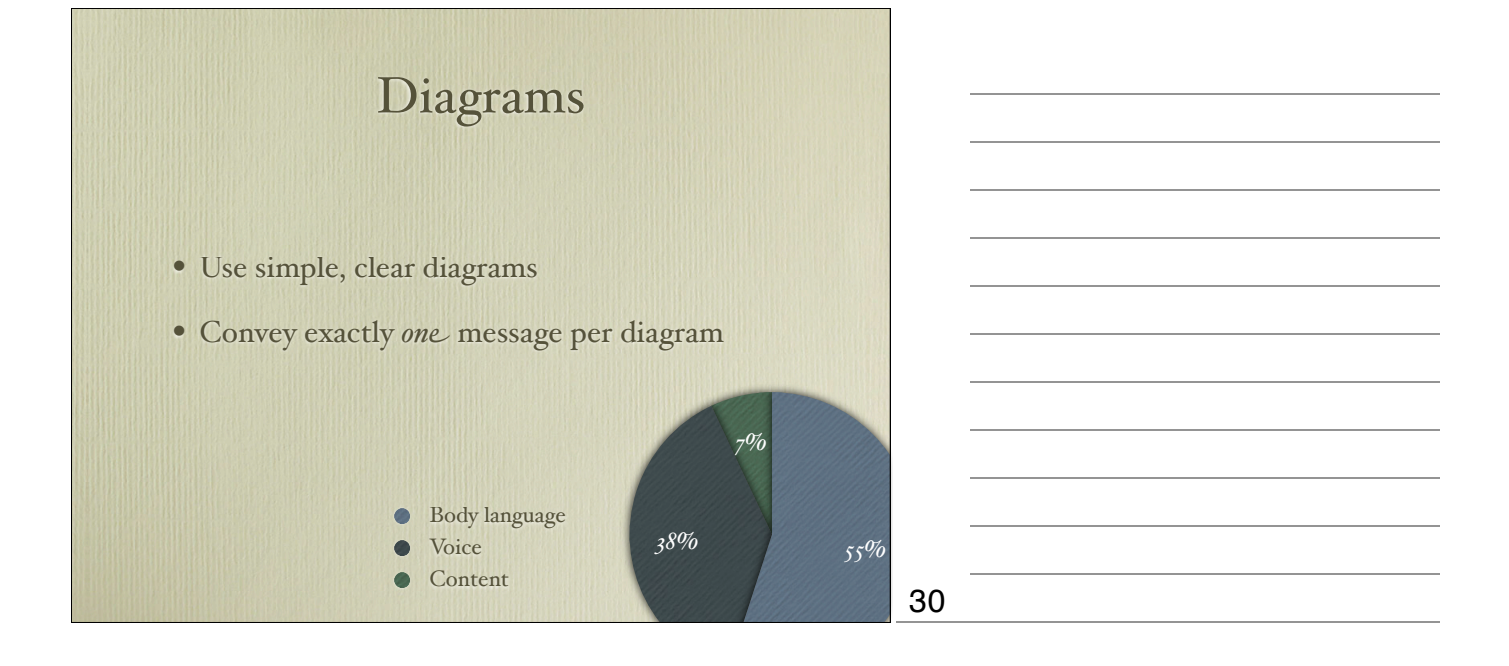

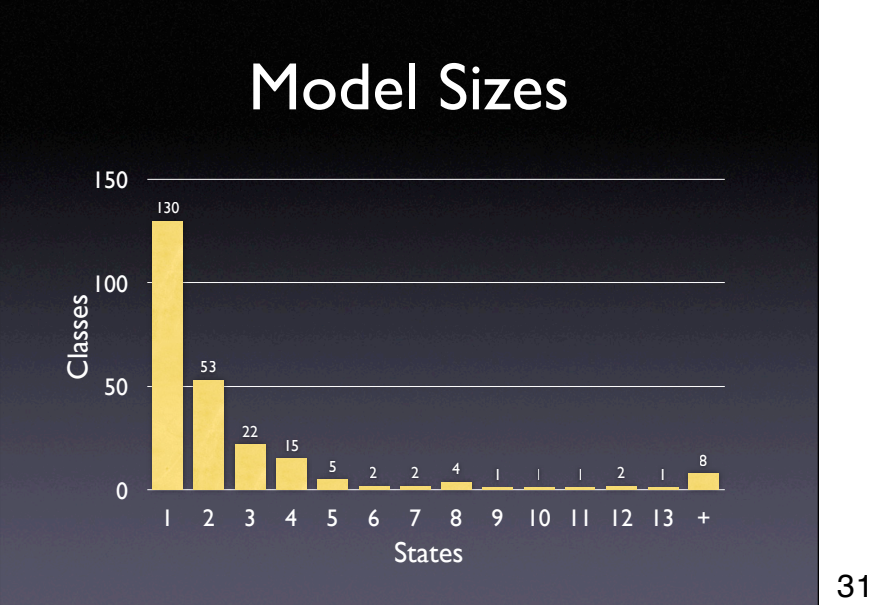

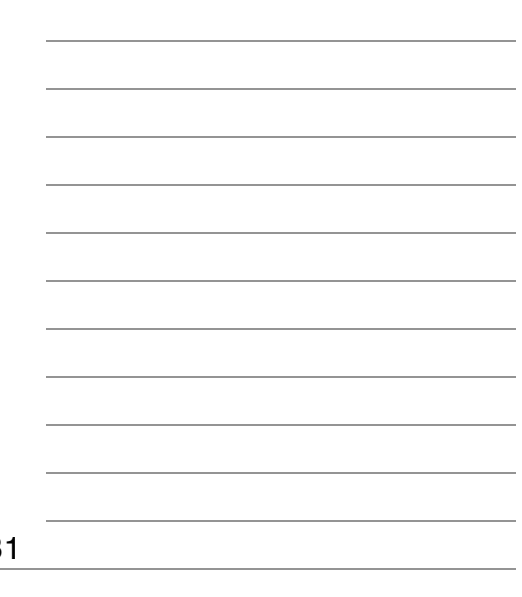

#### Visuals and Animation

- Visuals and animations are ok in *diagrams*
- Every other use should be well motivated
- Do not use them as decorations
- Do not use them as distractions
- Avoid overused graphic clichés

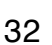

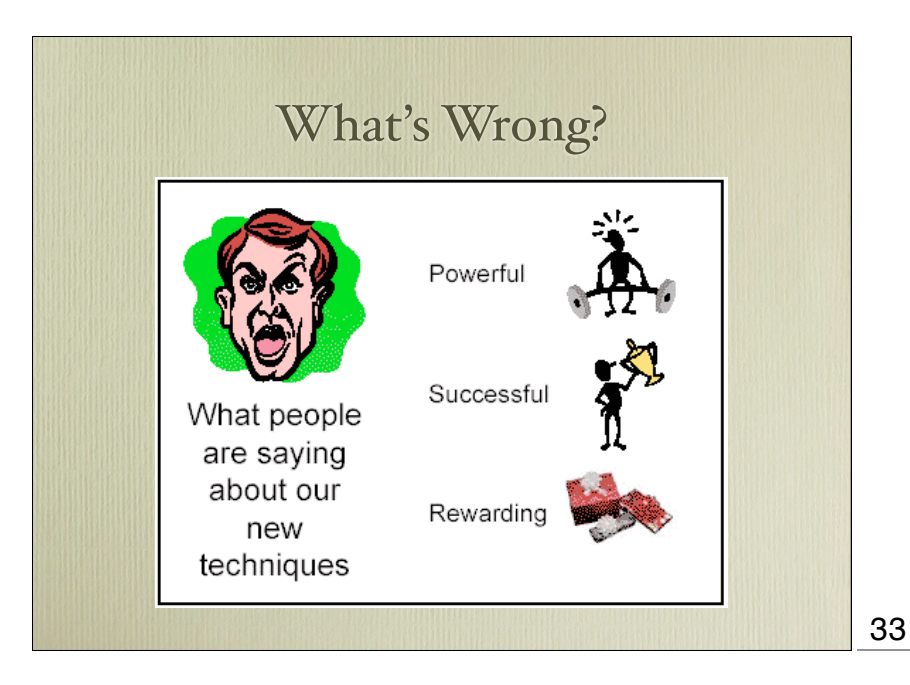

http:// www.indezine.com/ articles/ slidesfromhell2.html

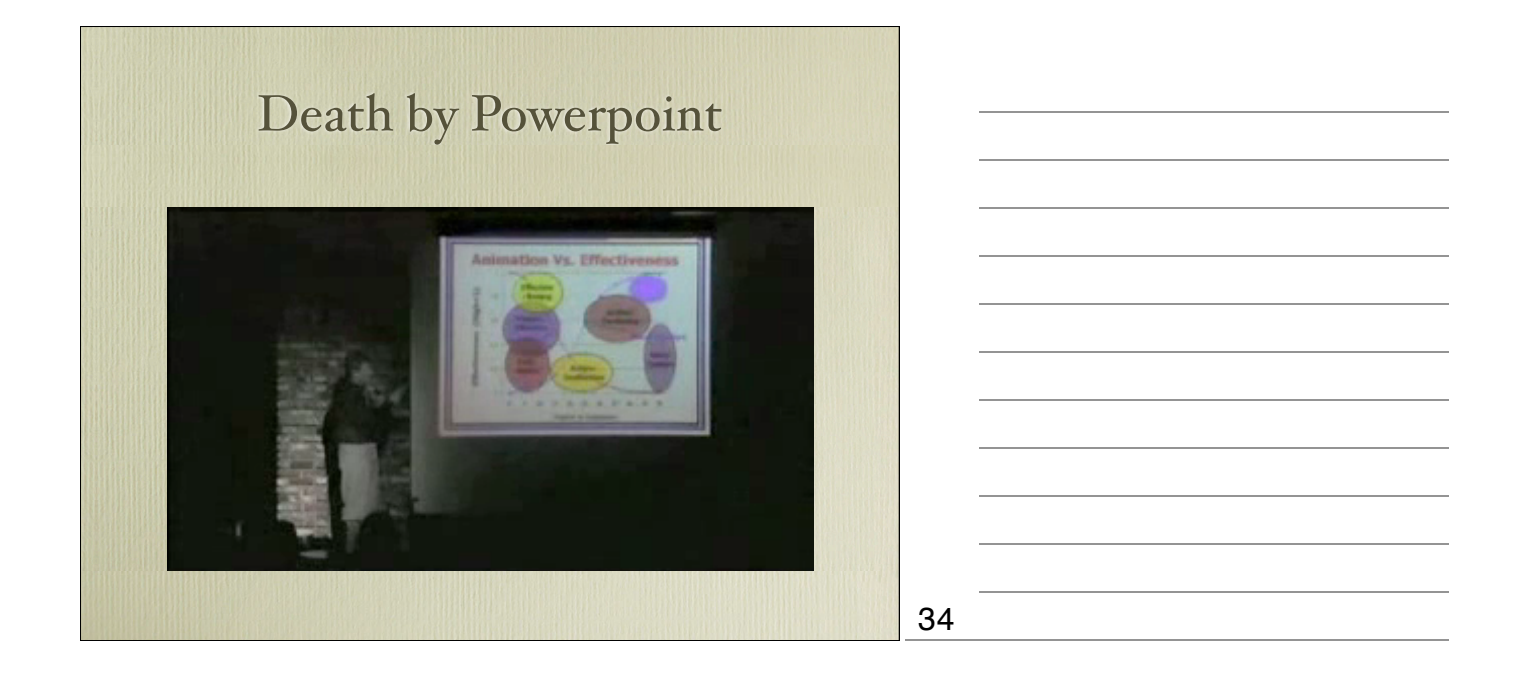

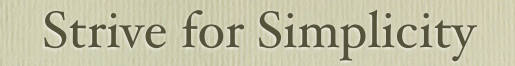

- Simple *messages* get across easier
- Simple *examples* fit on one slide
- Simple *slides* make the audience listen
- Simple *claims* tend to be general, too
- Simple = Hard!

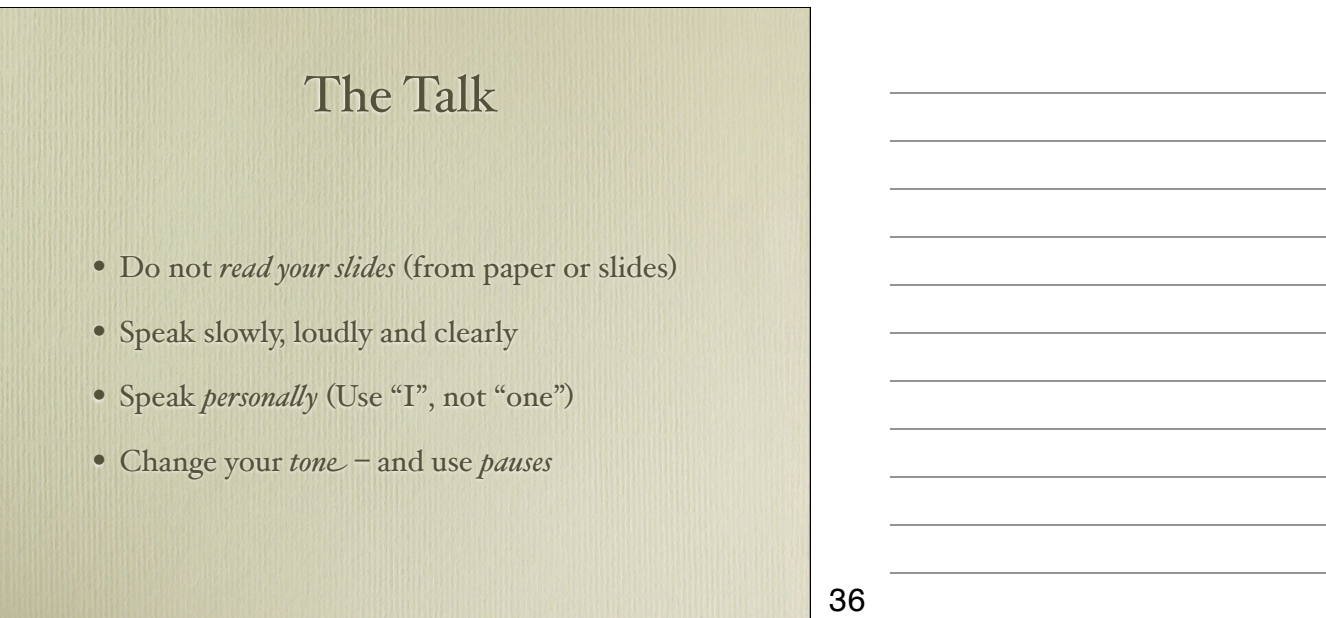

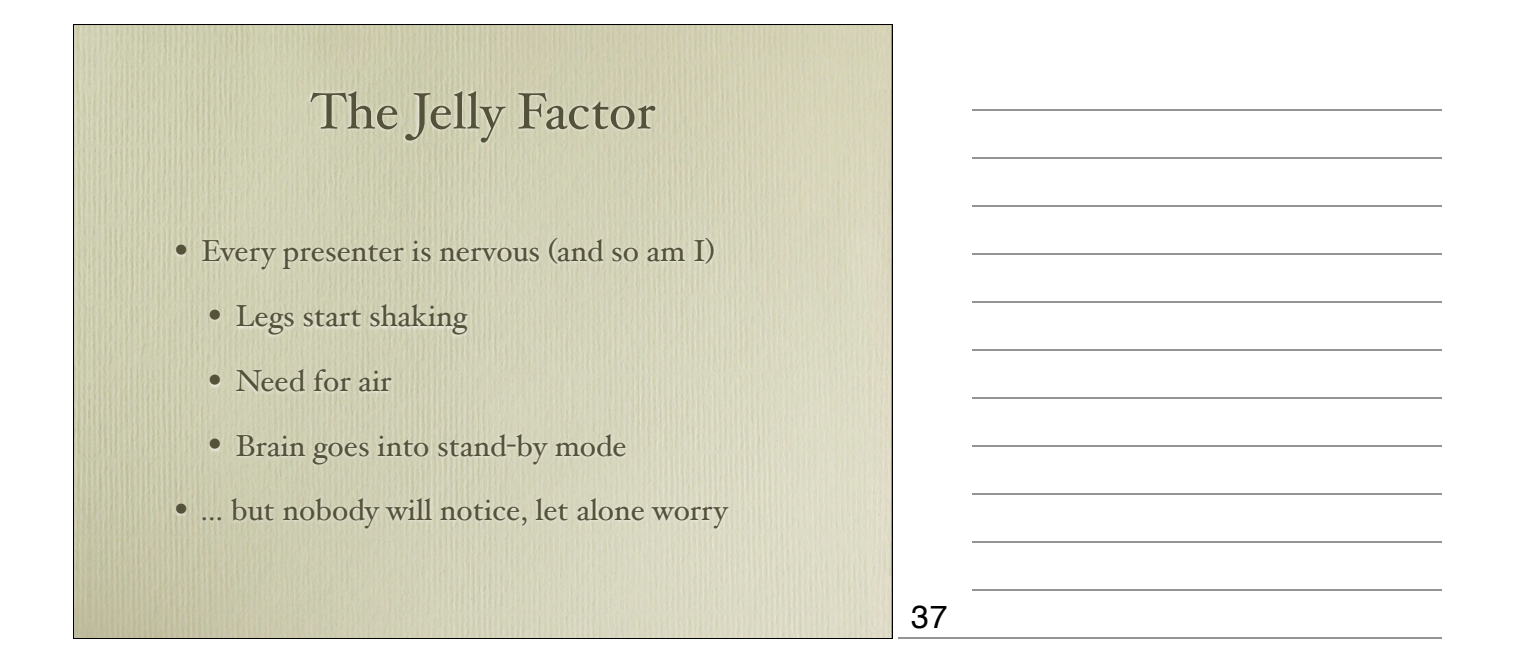

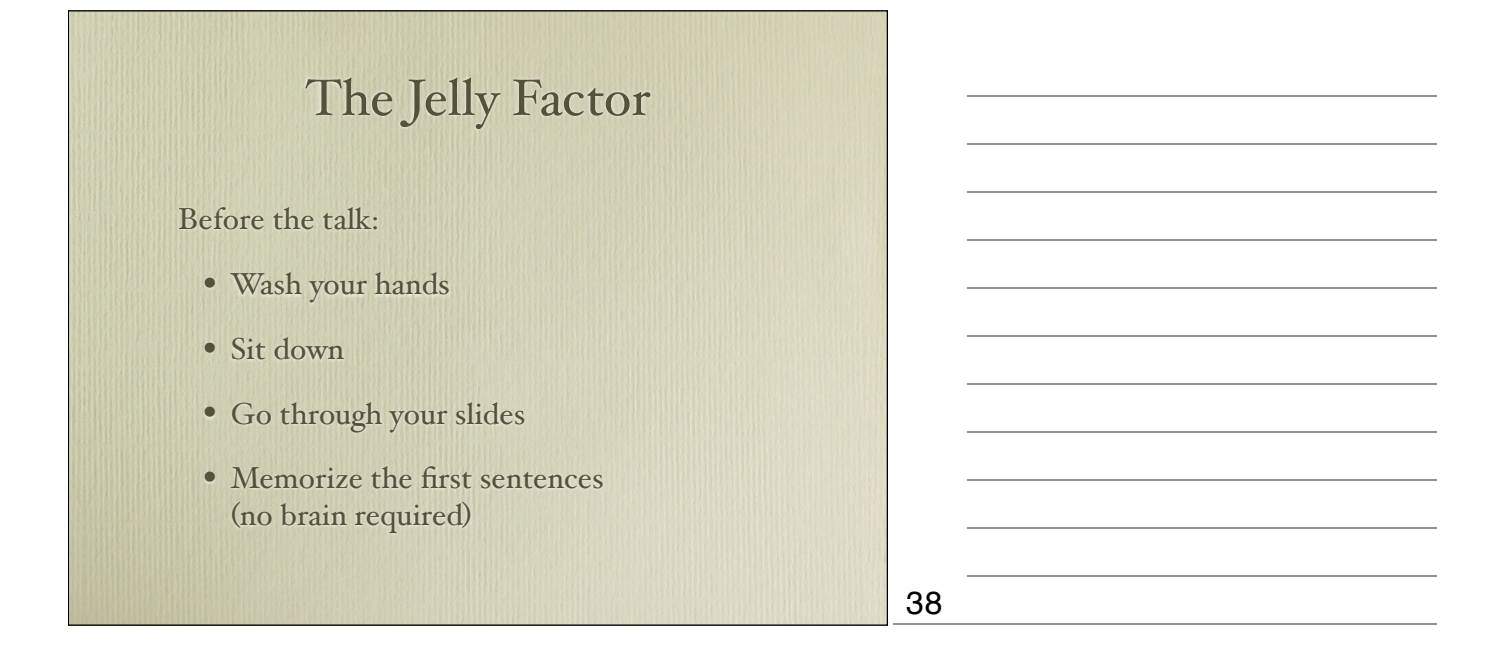

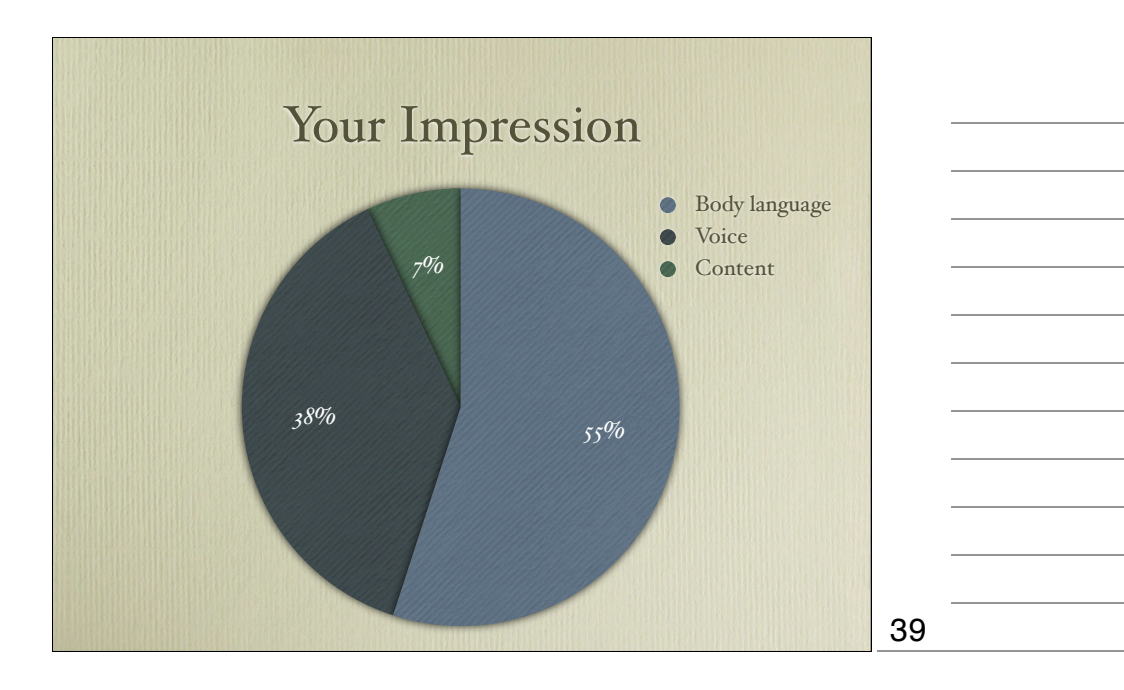

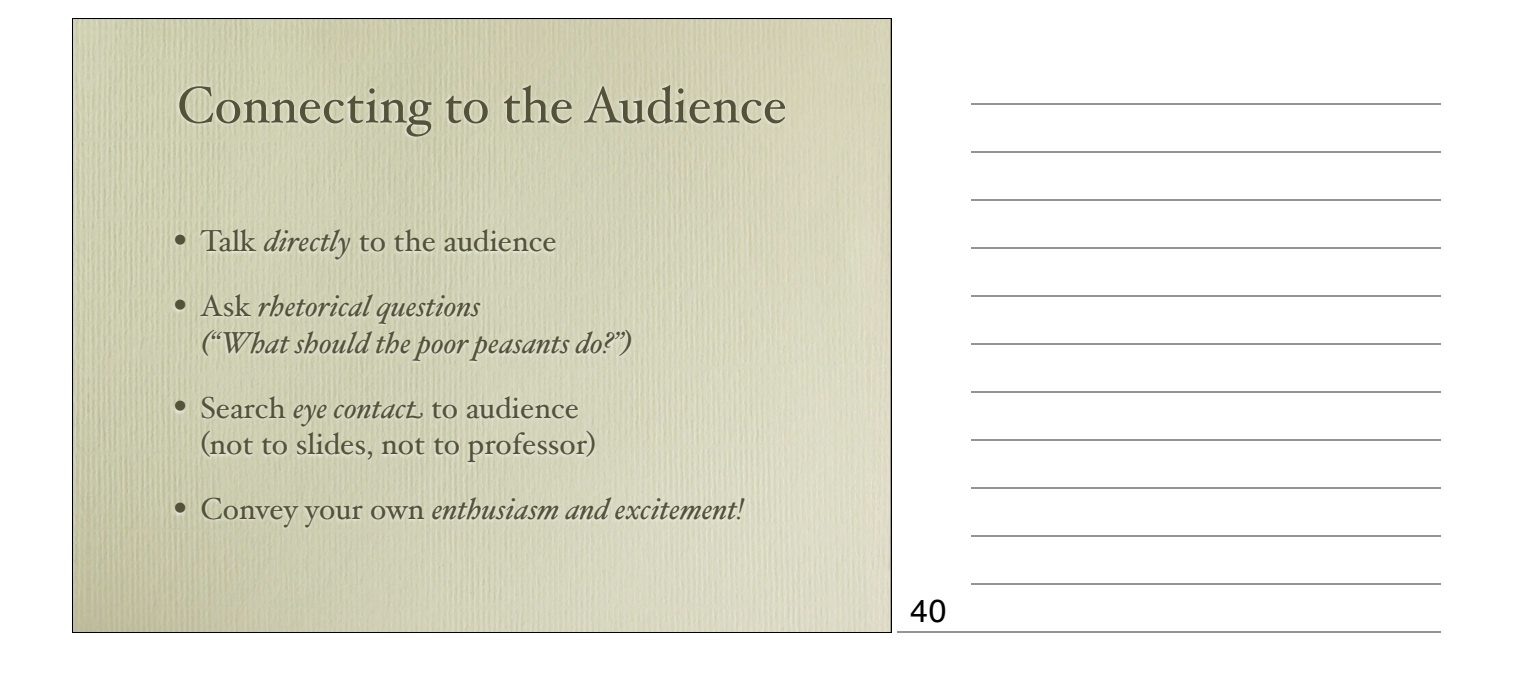

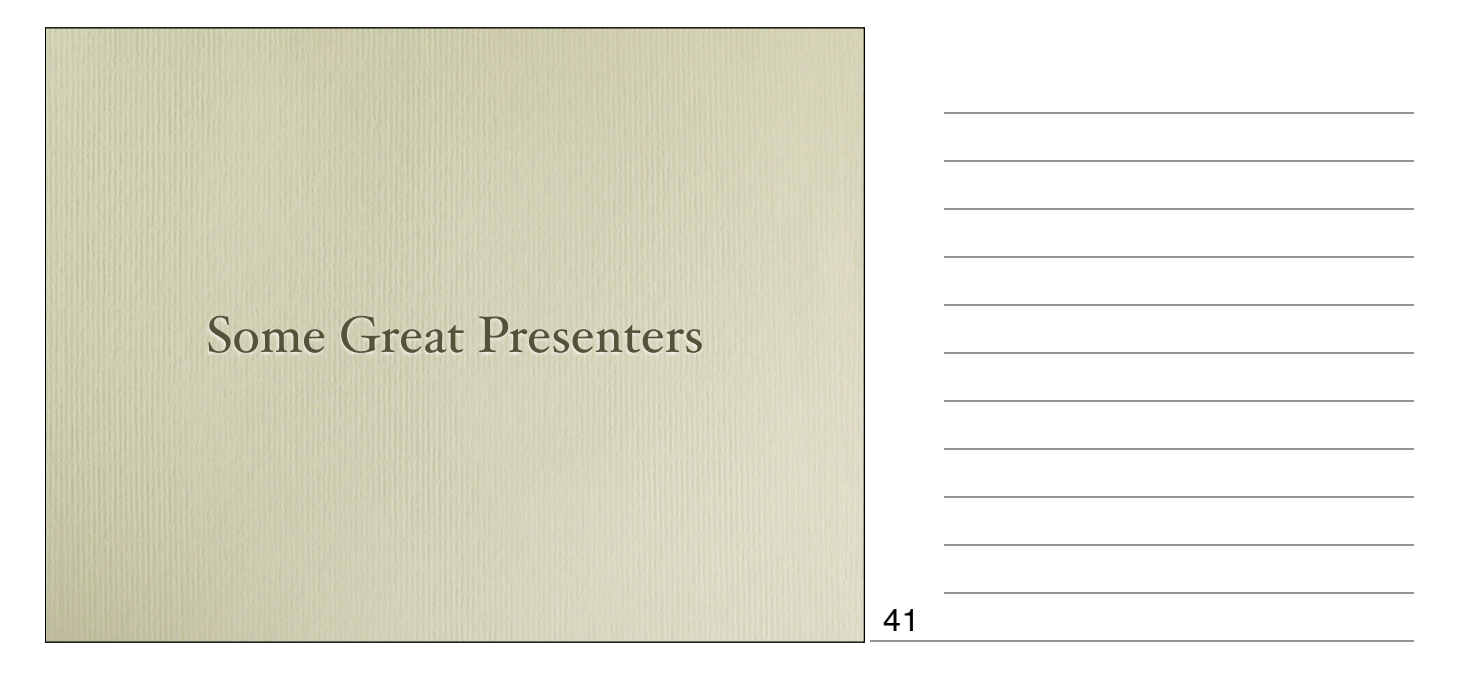

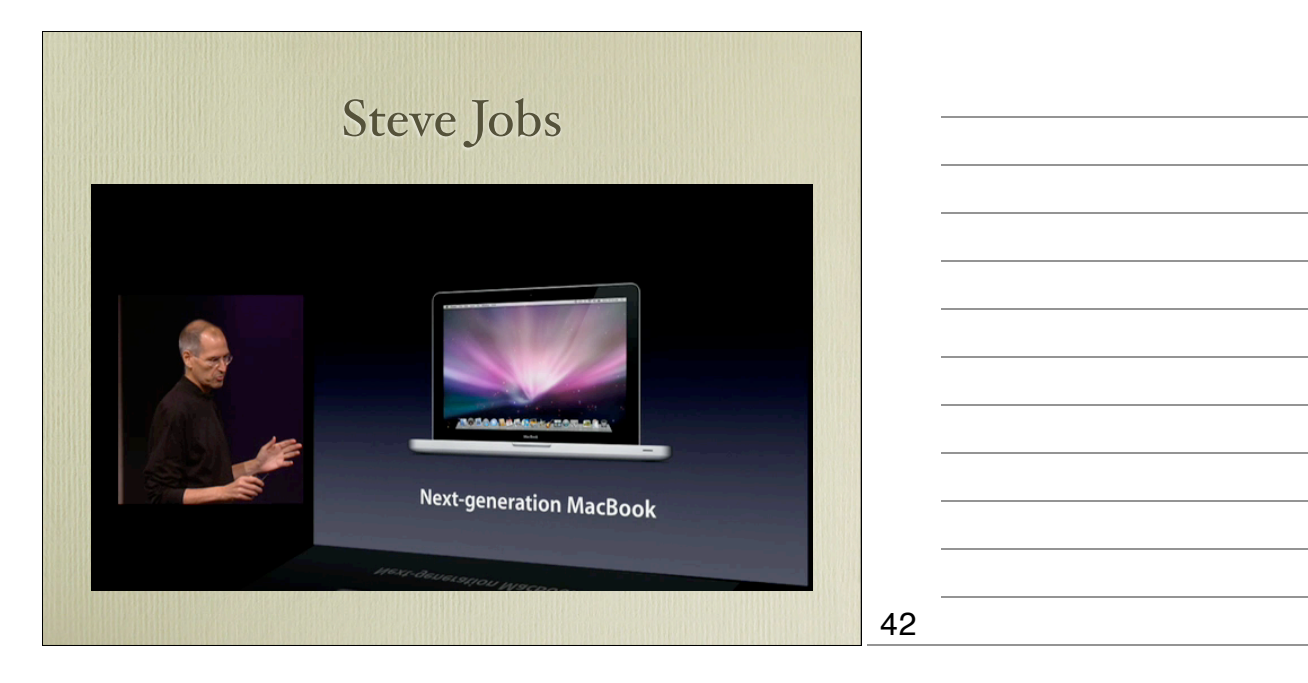

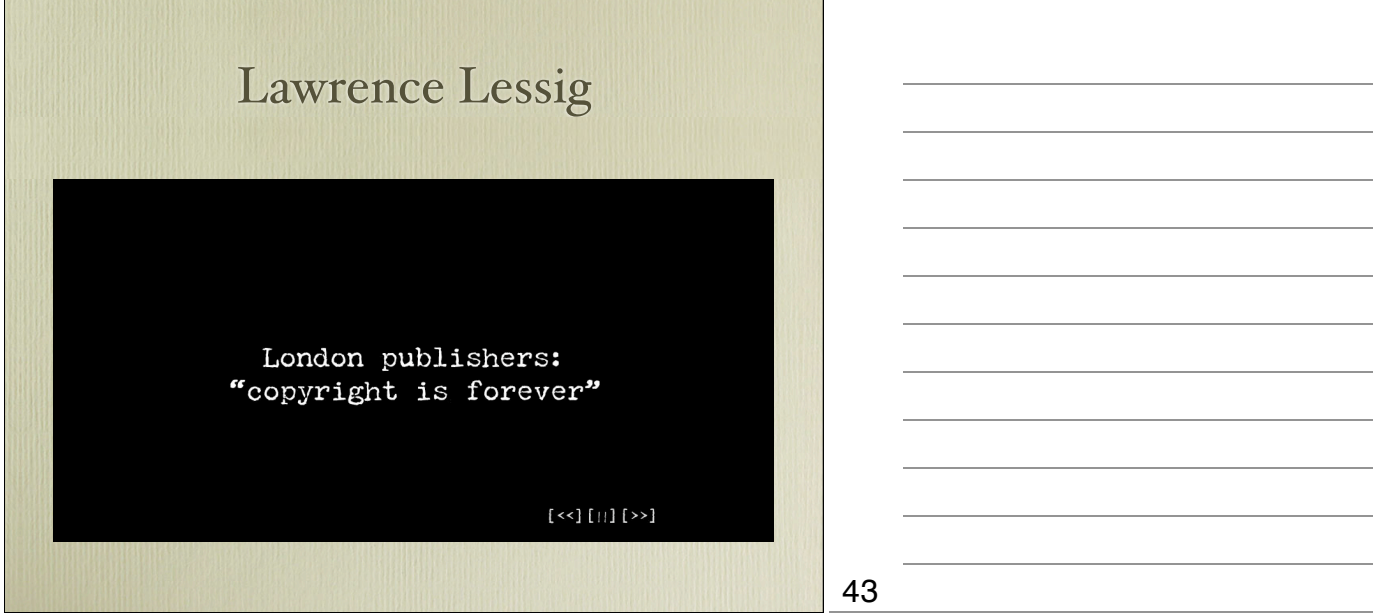

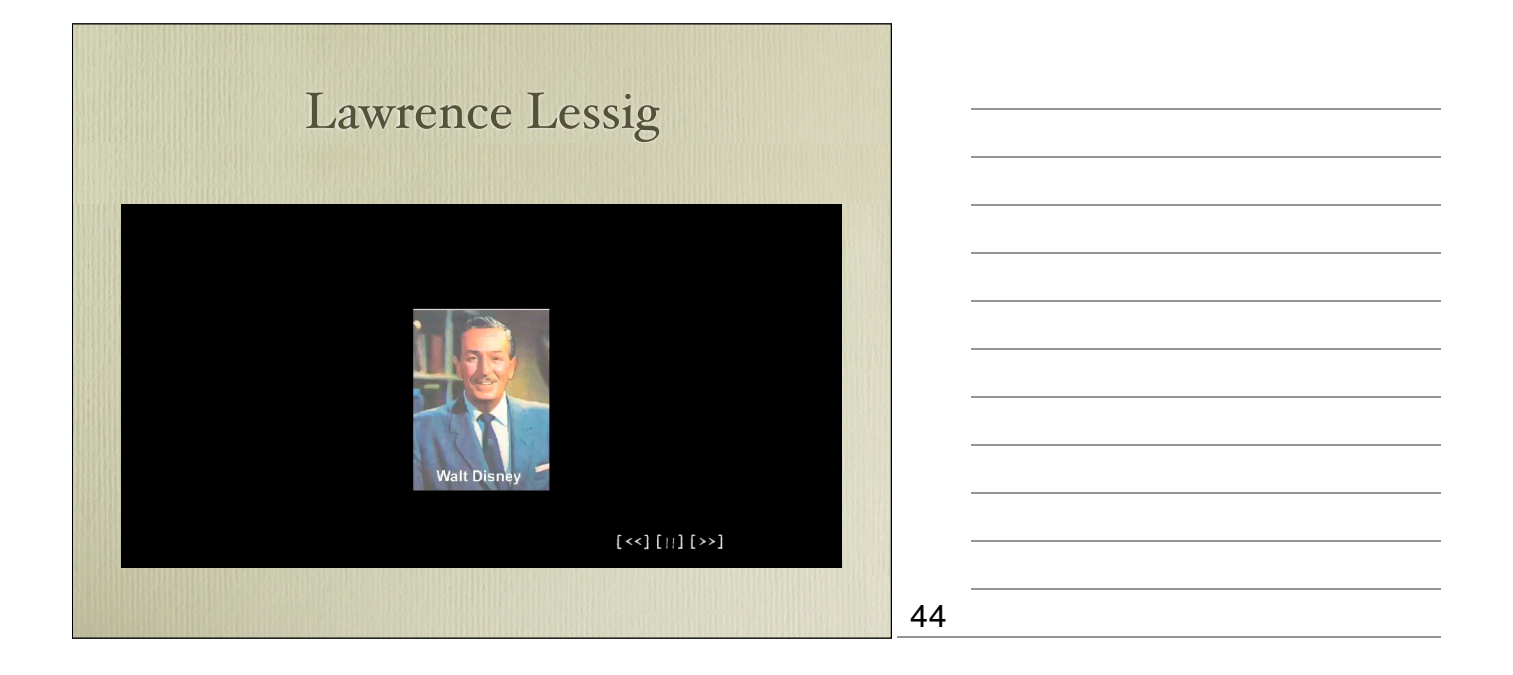

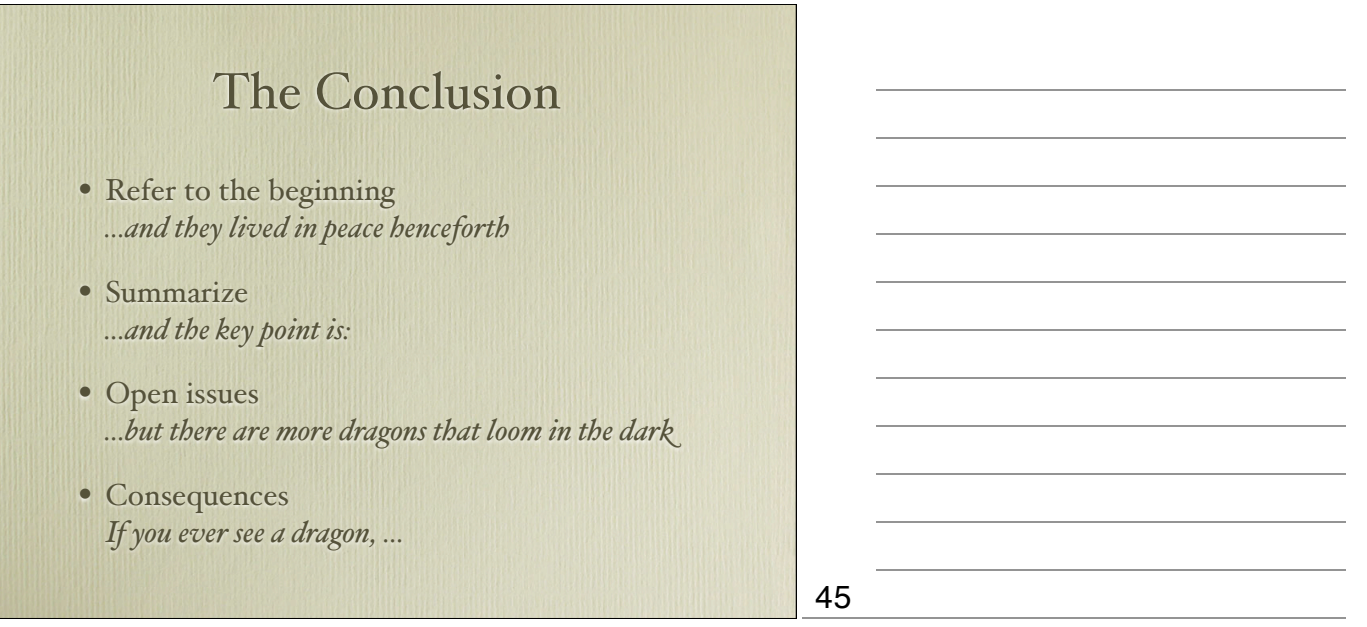

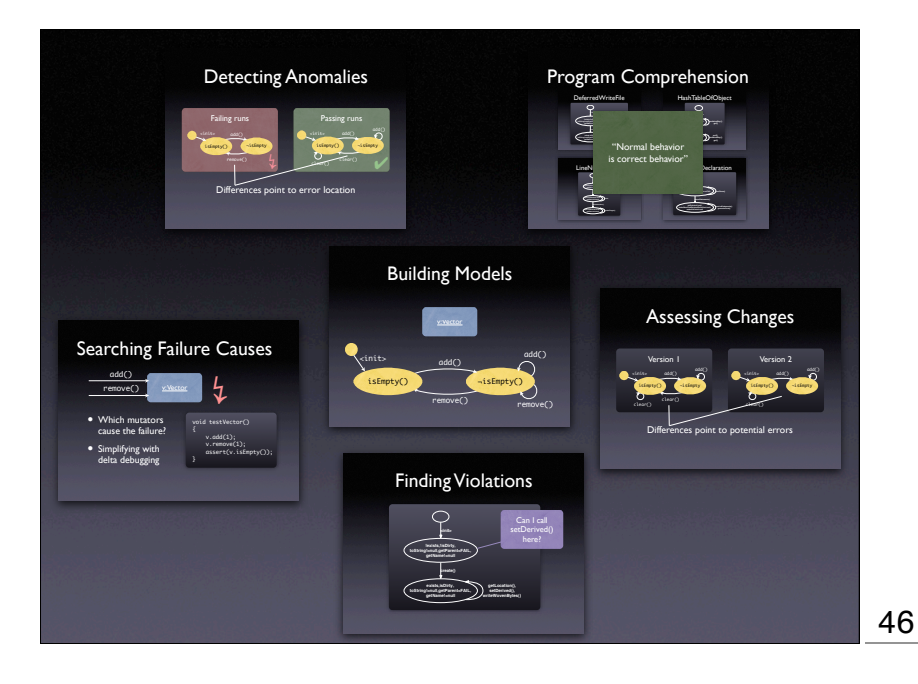

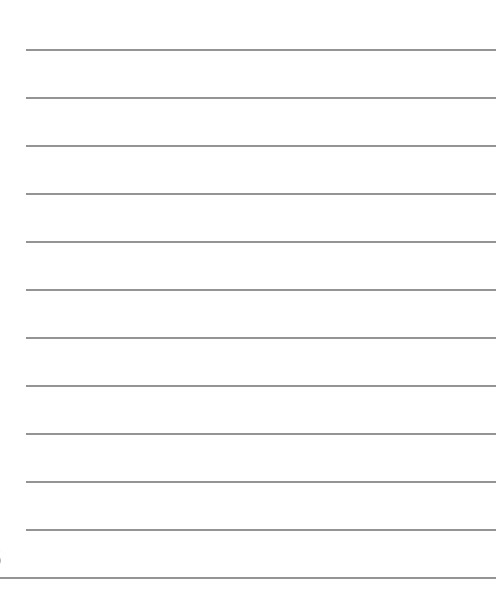

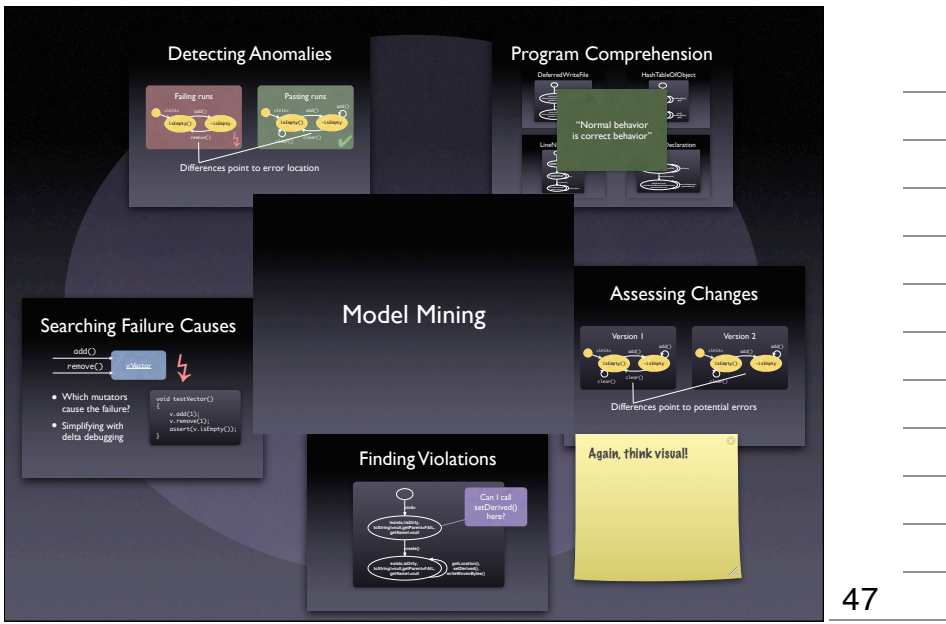

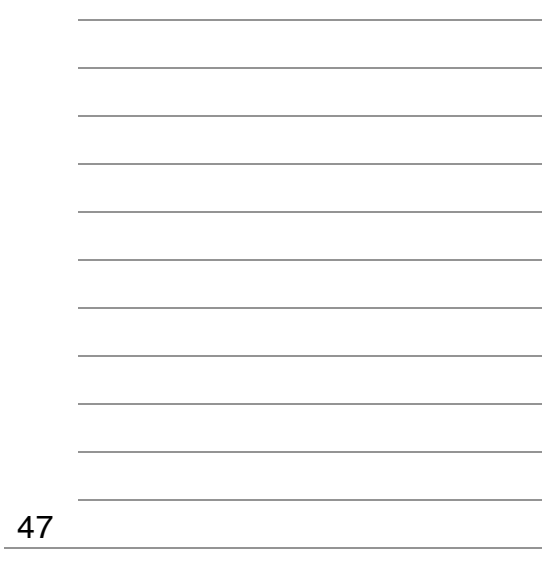

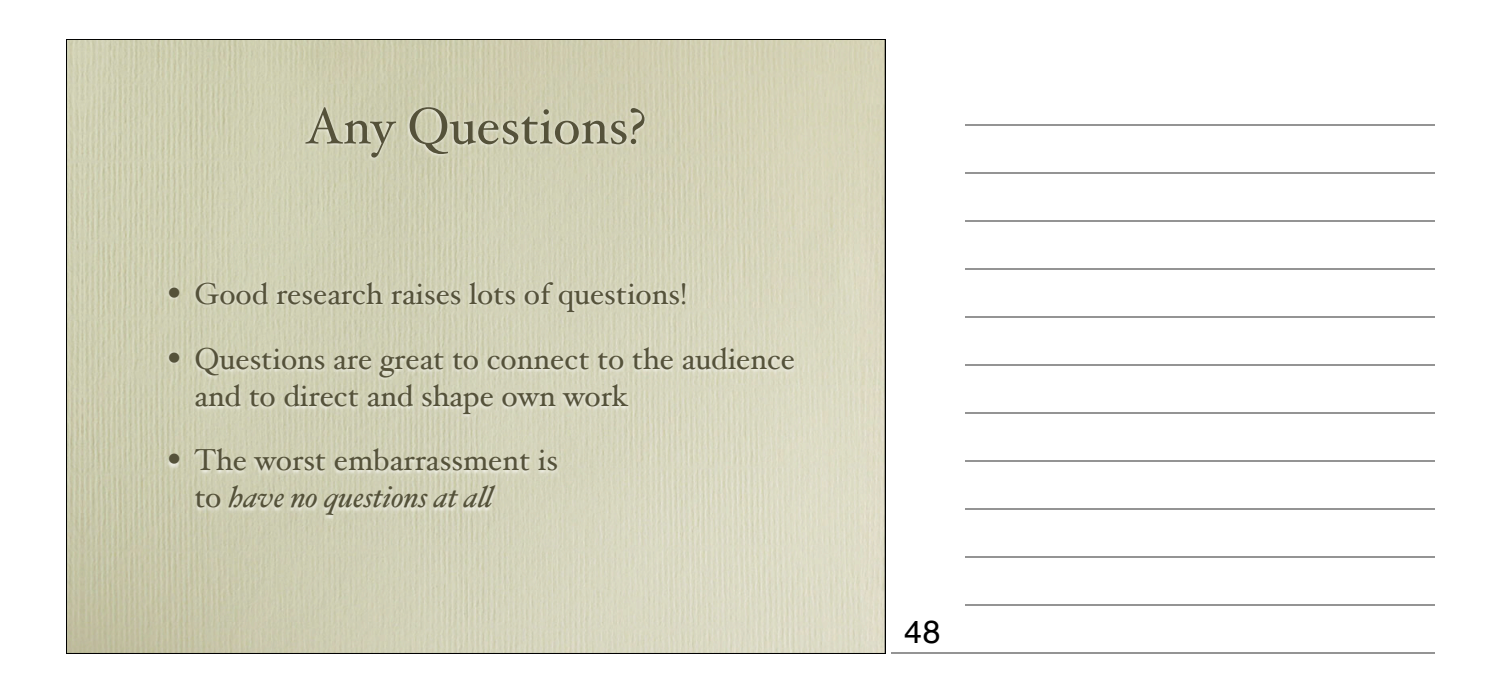

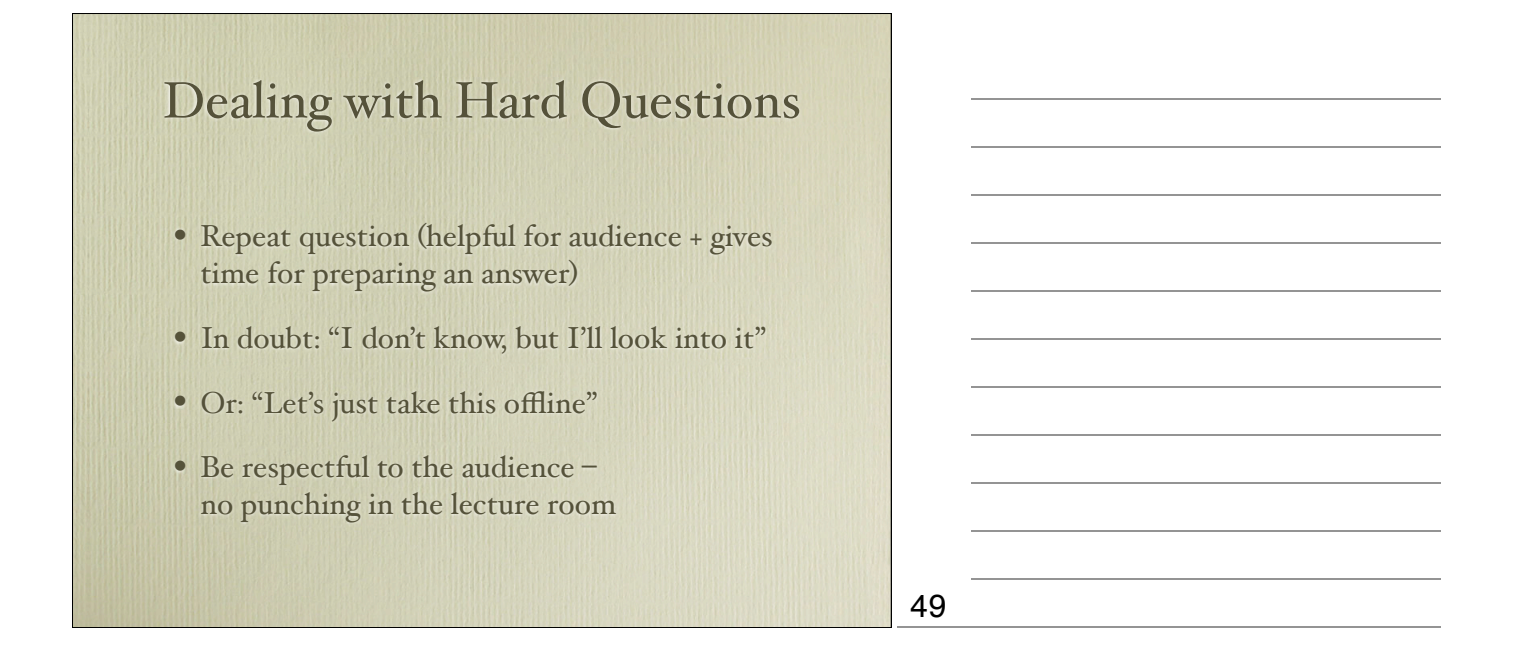

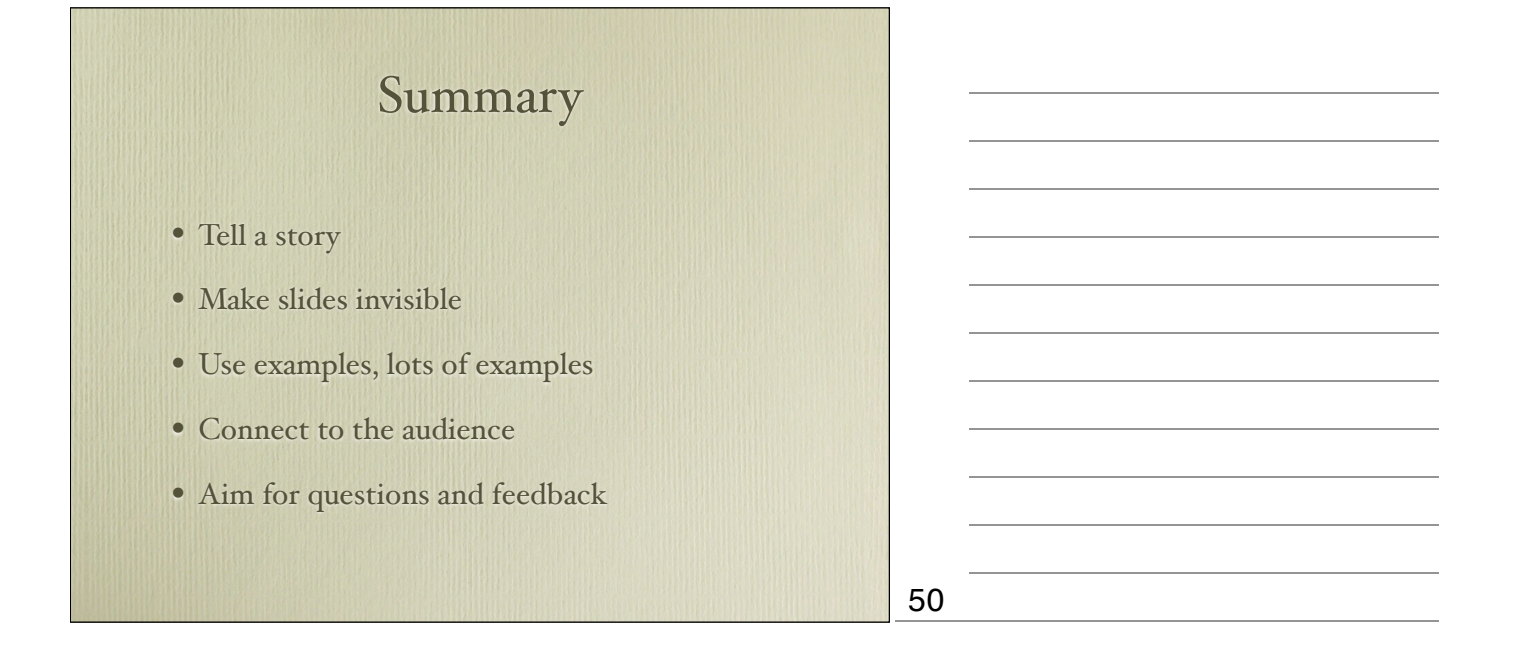

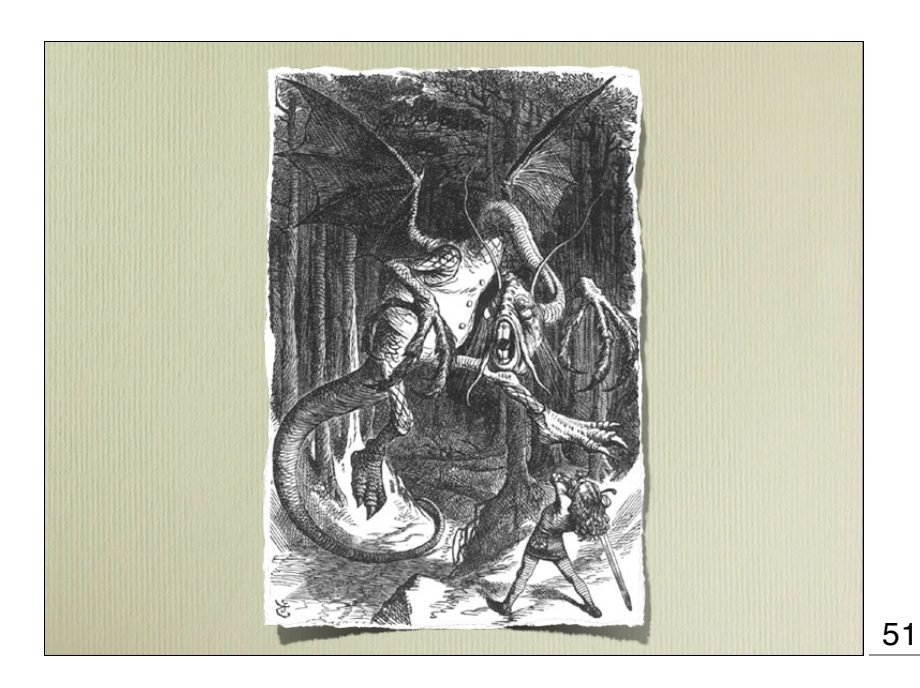

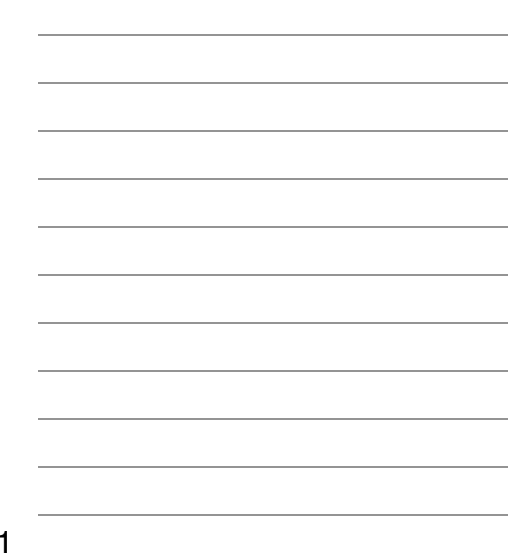

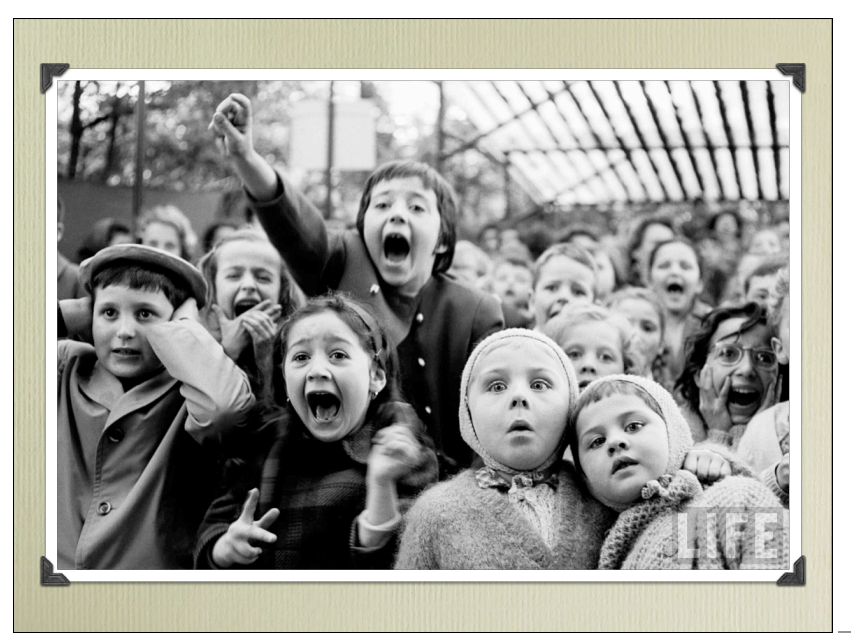

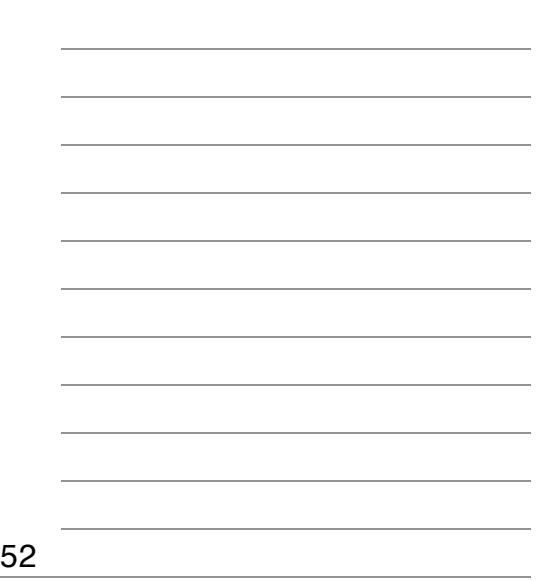

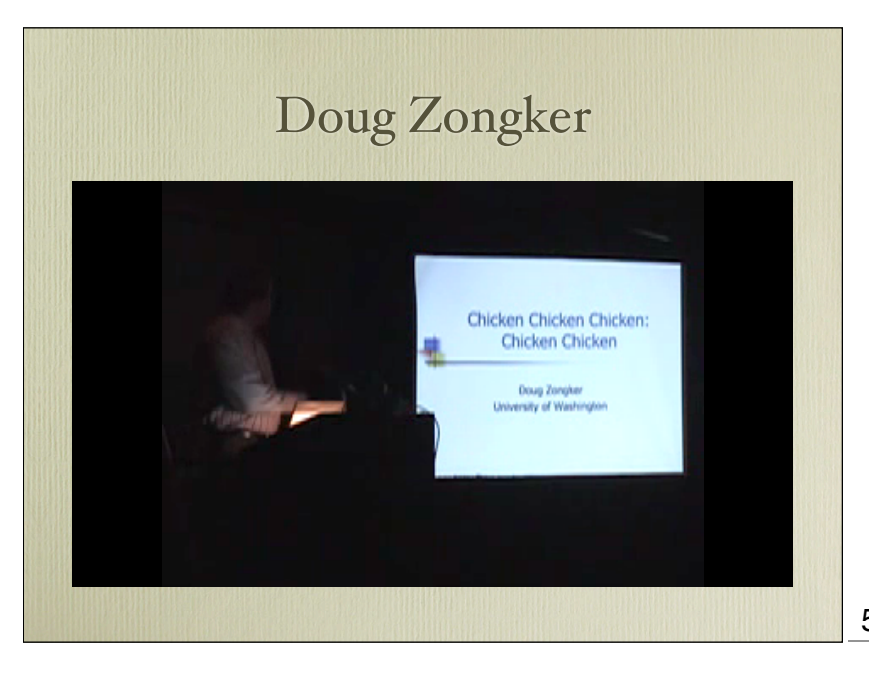

Annals of Improbable Research 12(5), 2006 http://isotropic.org/ papers/chicken.pdf